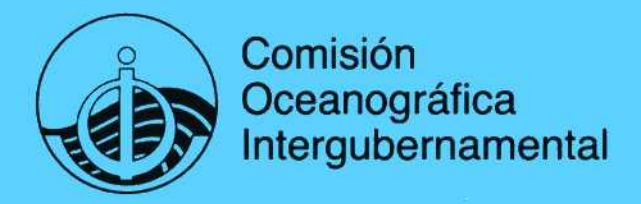

Manuales y Guías 17

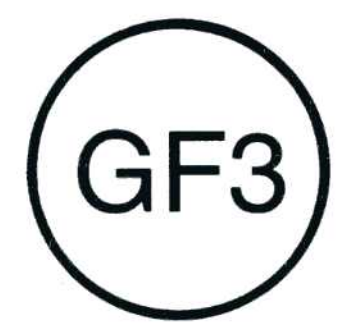

UN SISTEMA DE FORMATO GENERAL PARA EL REGISTRO DE DATOS **GEORREFERENCIADOS** 

**VOLUMEN 4** 

EL SOPORTE LÓGICO GF3-PROC: **GUÍA DEL USUARIO** 

Unesco 1990

# PREFACIO

**El sistema de Formato General 3 (GF3) fue elaborado por el Comité Técnico sobre Intercambio Inter**intercambio y archivo de datos en la comunidad oceanográfica internacional. El GF3 se presentó en la novena reunión del Comité Técnico (Nueva York, 15-19 de enero de 1979), la cual recomendó que "se adoptara para su uso generalizado en el intercambio internacional de datos oceanográficos" e "instó a los Estados Miembros a que utilizaran el GF3 como formato normalizado para el intercambio internacional". **Estados Miembros a que utilizaran el GF3 como formato normalizado para el intercambio internacional". Esta recomendación fue posteriormente refrendada por el Consejo Ejecutivo de la COI en su lia. reunión (México, D.F. , 1-3 de marzo de 1979).** 

**El formato GF3 se utiliza con un soporte lógico completo, el GF3-Proc, que la COI está dispuesta a**  acopio, el tratamiento o el intercambio internacional de datos relativos a la oceanografía y a otras ciencias de la tierra. El British Oceanographic Data Centre (BODC) (Centro Británico de Datos Oceanográficos) en nombre de la COI, presta apoyo técnico para la distribución, la instalación y el mantenimiento del GF3-Proc. Las solicitudes de copias del GF3-Proc deberán dirigirse al BODC, a la dirección indicada más adelante, y deberán acompañarse de una descripción clara del sistema de computadora en que se va a incorporar, mencionando el fabricante, marca y número de modelo de la máquina, nombre y versión del **incorporar, mencionando el fabricante, marca y número de modelo de la máquina, nombre y versión del sistema de explotación y una identificación del compilador Fortran. Puede cobrarse una suma módica para cubrir el costo de la cinta y su documentación.** 

**La supervisión de la utilización y el desarrollo del sistema GF3 está a cargo del Grupo de Expertos de la COI en los Aspectos Técnicos del Intercambio de Datos.** 

**El Servicio Hidrográfico del Consejo Internacional para la Exploración del Mar (CIEM), en calidad**  en el empleo del GF3. Para este cometido recibe ayuda del British Oceanographic Data Centre, que provee **en el empleo del GF3. Para este cometido recibe ayuda del British Océanographie Data Centre, que provee asesoramiento y orientación técnica sobre el empleo del GF3 y de su soporte lógico.** 

**El RNODC (Formats) funciona con arreglo al siguiente mandato:** 

**subconjuntos GF3.** 

- **i) Actuar como centro de archivo de los formatos internacionales sobre datos ambientales marinos, y mantener una colección completa de documentación sobre todos esos formatos.**
- **ii) Actuar como centro de archivo de las tablas de los códigos del GF3 y de las tablas de los**  de códigos externos (por ejemplo, códigos taxonómicos, códigos de sustancias químicas, etc.), **de códigos externos (por ejemplo, códigos taxonómicos, códigos de sustancias químicas, etc.), manteniendo referencias a todas esas tablas de códigos.**
- **iii) Ocuparse, en la medida de lo necesario, de la extensión de la tabla existente de códigos de**  nacional de Datos e Información Oceanográficos (por conducto de su Grupo de Expertos en los Aspectos Técnicos del Intercambio de Datos), y funcionar como centro de coordinación al que **Aspectos Técnicos del Intercambio de Datos), y funcionar como centro de coordinación al que puedan dirigirse las peticiones de los usuarios en materia de nuevos códigos de parámetro.**
- **iv) Proporcionar asistencia a los usuarios en lo relativo al GF3, por ejemplo, una programoteca para el tratamiento del GF3, indicaciones prácticas y guías para los usuarios, documentación sobre los subconjuntos GF3 estándar y experimentales, y cintas con datos de muestra de los**
- **v) Actuar como centro que preste servicios a otros centros de los Estados Miembros de la COI y**  del CIEM en caestiones relativas al Gro como, por ejemplo, respuestas a las peticiones de<br>información sobre los puntos i) a iv) supra lo copias de los mismos **información sobre los puntos i) a iv) supra, o copias de los mismos.**
- vi) Preparar un informe para presentarlo al Comité Técnico de la COI sobre el IODE, junto con un boletín informativo que se distribuirá entre los Coordinadores Nacionales del IODE, los Centros Nacionales de Datos Oceanográficos, y otras partes interesadas, como son la OMM, el ECOR y el SCOR, destacando las novedades producidas en relación con el GF3 y presentar un inventario actualizado de los documentos, programas, cintas, formatos y tablas de códigos inventario actualizado de los documentos, programas, programas, programas, cintas, formatos y tablas de códigos
- vii) Trabajar en estrecha colaboración con el Grupo de Expertos en los Aspectos Técnicos del Intercambio de Datos para poder ofrecer conocimientos especializados sobre los formatos a otros centros, incluidos los Centros Mundiales de Datos -A y -B (todas las disciplinas)  $\sqrt{ }$  los órganos subsidiarios de la OMM, la COI y otras organizaciones internacionales, así como para promover el empleo del GF3 como formulario de intercambio. Se proporcionarán conocimientos especializados en las esferas siguientes:
	- a) orientación en el empleo del GF3;
	- b) asistencia a los países en desarrollo, incluida la elaboración de formularios nacionales
	- c) asistencia a los centros de datos y países en desarrollo, en colaboración con otros RNODC,

Toda solicitud de información sobre estos servicios deberá dirigirse a:

RNODC (Formats), ICES Service Hydrographique, Palaegade 2-4, DK-1261 Copenhagen K, DINAMARCA

**Las solicitudes de asesoramiento y orientación técnica sobre el empleo del GF3 deberán dirigirse a:** 

British Oceanographic Data Centre, Proudman Oceanographic Laboratory, Bidston Observatory, Birkenhead, Merseyside, L43 7RA REINO UNIDO

La documentación correspondiente al sistema GF3 está publicada en Manuales y Guías de la COI N° 17 datos georreferenciados".

**Volumen 1: "Guía introductoria del sistema de formato GF3":** pretende familiarizar al nuevo pues una introducción, ilustrada con ejemplos, tanto al formato GF3 como a su soporte lógico GF3-Proc. pues una introducción, ilustrada con ejemplos, tanto al formato GF3 como a su soporte lógico GF3-Proc.

Volumen 2: **"Descripción** técnica **del formato** GF3 **y tablas de 1os códigos":** contiene una especifi-

Volumen 3: "Subconjuntos normalizados del formato GF3": contiene una descripción de los subconjuntos normalizados del formato GF3 adaptados a la medida de una gama de tipos de datos diferentes. Sirve también a manera de una serie de ejemplos expresamente elaborados que ilustran el manejo del Sirve también a manera de una serie de una serie de una serie de ejemplos el manera de una serie del manejo de<br>Sirve del manejo del manejo del manejo del manejo del manejo del manejo del manejo del manejo del manejo del m

**Volumen 4 (el presente volumen): "El soporte lógico GF3-Proc: guía del usuario":** da una idea introducción a las llamadas de subrutina en la interfaz del usuario con el soporte lógico. introducción a las llamadas de subrutina en la interfaz del usuario con el soporte lógico.

**Volumen 5: "Manual de referencia para el manejo del soporte lógico GF3-Proc":** contiene una especificación detallada de todas y cada una de las subrutinas GF3-Proc a que se puede recurrir partiendo del programa de un usuario y da instrucciones detalladas acerca de cómo y cuándo pueden utilizarse estas rutinas.

**Volumen 6: "Hojas de consulta rápida sobre el formato GF-3 y el soporte lógico GF3-Proc":** contiene hojas de consulta rápida y sencilla sobre el formato GF3 (véase la Parte A) y el soporte lógico GF3-Proc (véase la Parte B).

 $\bar{\rm g}$ 

 $\bar{z}$ 

 $\overline{\phantom{a}}$ 

### INDICE

### SECCIÓN 1: INTRODUCCIÓN A GF3-PROC

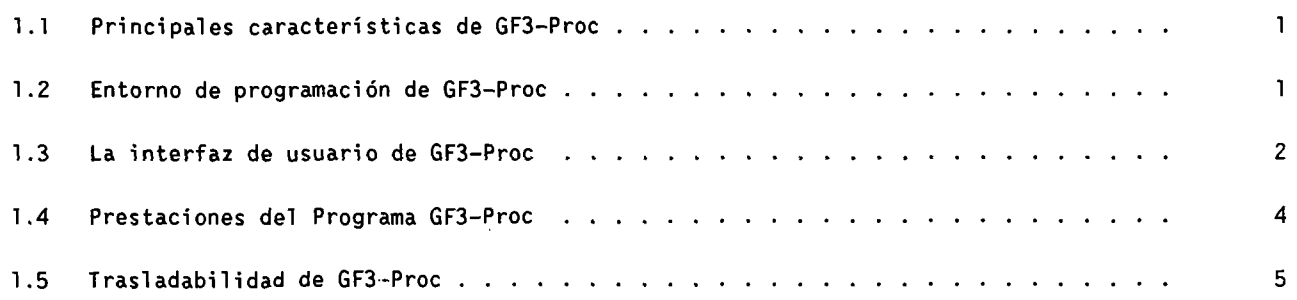

# SECCIÓN 2: CONCEPTOS INHERENTES A GF3-PROC

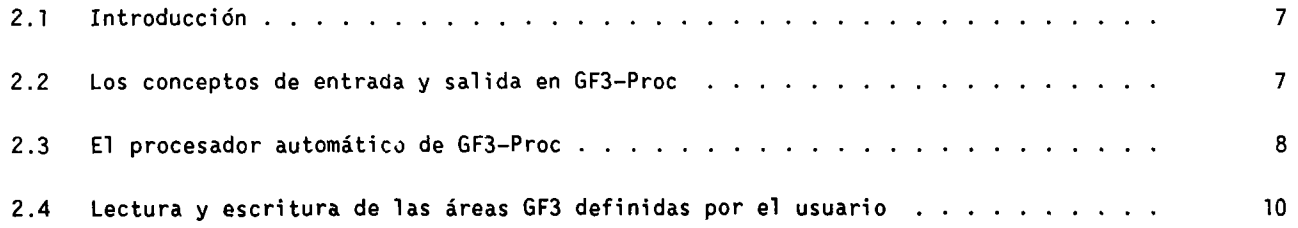

### SECCIÓN 3: LA INTERFAZ DE USUARIO DE GF3-PROC

 $\ddot{\phantom{a}}$ 

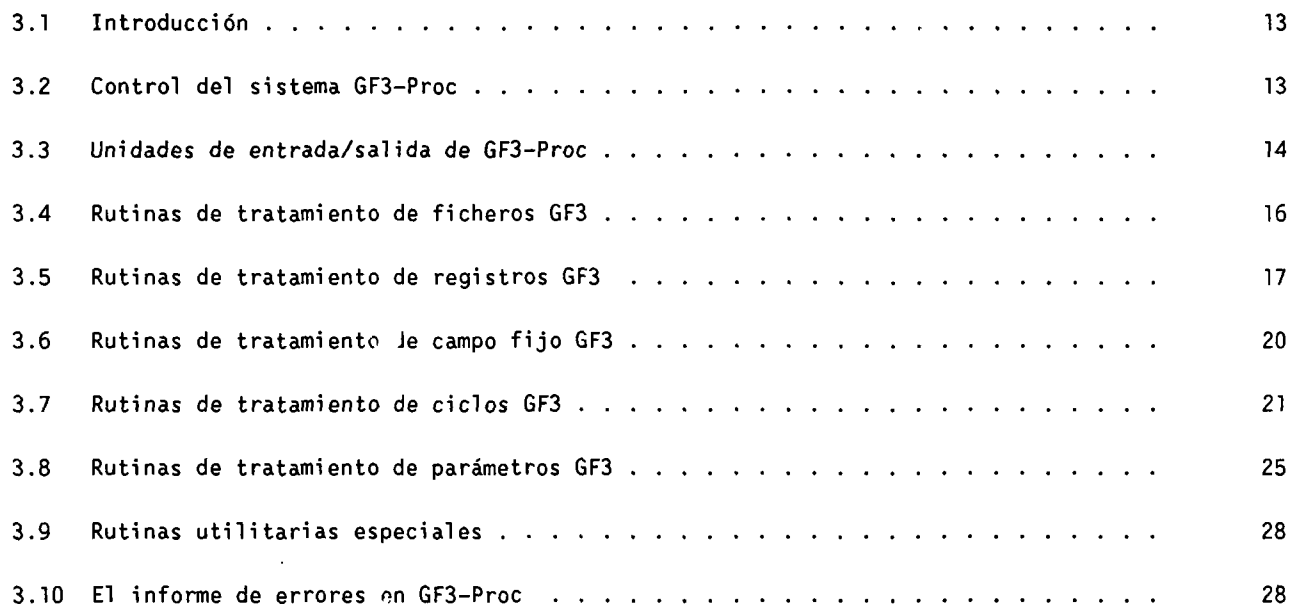

#### **Página**

# NOTA SOBRE EN VERSION 1 DE GF3-PROC

Dos son las versiones de GF3-Proc de cuyo mantenimiento se ocupa actualmente el British

Océanographie Data Centre (BODC) en nombre de la COI:

**La versión de nivel 3,** escrita en Fortran 65 y concebida para aparatos que disponen de un compilador Fortran 77. disponen de un compilador Fortran 77.

**La versión de nivel 4,** programada en Fortran 77, para computadoras que dispon-Se trata de una versión más condensada y eficaz que la precedente, por lo que su instalación es especialmente aconsejable en aparatos que reúnan las citadas condiciones.

El presente volumen se ha redactado pensando especificamente en la versión 4 de precedente, algunos detalles conllevan diferencias de cierta importancia, relacionadas principalmente con la forma en que Fortran 66 y Fortran 77 tratan las variables de caracteres. Por ello, se recomienda utilizar este volumen exclusivamente para la versión 4 de GF3-Proc. Para la versión 3, el BODC puede facilitar el manual correspondiente. GF3-Proc. Para la versión 3, el BODC puede facilitar el manual correspondiente.

# AGRADECIMIENTO

La concepción y especificaciones técnicas del formato GF3 han sido posibles gracias a Meirion T. Jones, Aspectos Técnicos del Intercambio de Datos. Aspectos Técnicos del Intercambio de Datos.

La creación, codificación y puesta a punto del soporte lógico GF3-Proc se debe al trabajo conjunto Supuso unos 15 meses/hombre de trabajo entre 1983 y 1985. Estos trabajos se llevaron a cabo bajo la dirección de Meirion T. Jones, y en estrecha colaboración con el Grupo de Expertos del IODE sobre Aspectos Técnicos del Intercambio de Datos. tos Técnicos del Intercambio de Datos.

#### INTRODUCCIÓN A GF3-PROC

#### <span id="page-6-0"></span>**1.1 PRINCIPALES CARACTERISTICAS DE GF3-PROC**

GF3-Proc es un conjunto de subrutinas Fortran que brindan al programador una interfaz de trabajo sencilla y completa para la Tectura y escritura de datos en formato GF3. El programa se ha concebido para aprovechar al máximo la flexibilidad de dicho formato y ahorrar al usuario buena parte de los trabajos de codificación que de otro modo habrían sido necesarios para leer o escribir en una cinta magnética GF3. El programa dispone de gran cantidad de recursos, y responde a unas especificaciones técnicas de alto nivel.

El soporte lógico GF3-Proc dispone también de amplios recursos de comprobación de errores, con objeto de que la escritura en cinta magnética se adecué cuanto sea posible a las reglas de secuenciación y formateo de registros del sistema GF3, constituyendo al mismo tiempo un medio para la detección de errores en cinta magnética entrante antes de la lectura y procesamiento de ésta en el sistema del usuario.

Uno de los aspectos más importantes de GF3-Proc es su capacidad para leer y analizar automáticamente registros de definición GF3 y para, mediante la información obtenida, controlar automáticamente la lectura y escritura de datos en las áreas definidas por el usuario del formato GF3. De éstas, las utilizadas principalmente para el almacenamiento de datos son las correspondientes a los registros de encabezamiento de serie y de ciclos de datos. GF3-Proc proporciona al usuario una interfaz sencilla para la lectura y escritura de datos en estas áreas sin que sea necesario preocuparse por la forma de asignación de los datos a los distintos registros GF3, tarea de la que GF3-Proc se encarga automáticamente.

El sistema se ha concebido para ser utilizado en sistemas informáticos muy diversos. Esta característica tiene por objeto no solamente poner el programa a disposición de una gran diversidad de usuarios, sino también garantizar a éstos que su programa puede ser trasladado a una computadora de distinto tipo sin mayores invonvenientes. En aquellos casos en que el usuario dispone de distintos tipos de aparatos, esta "trasladabilidad" le permite elegir el más idóneo para su labor, o hacer extensivo el uso del formato GF3 a otras computadoras.

En su mayor parte, el diseño de GF3-Proc responde al propósito de optimizar la productividad del programador aunque, previendo el gran volumen de datos que deberá manejar el programa, se ha tenido también presente la noción de eficacia operativa. En la codificación de los elementos más activos del programa se ha procurado conseguir la mayor eficacia posible. La entrada/ salida de registros GF3 en cinta se efectúa mediante una sola instrucción de lectura/escritura no formateada, de 1920 bytes. Para la proyección de datos entre registros GF3 y el programa de usuario se utiliza una memoria intermedia de registros interna y determinadas rutinas especiales, sin necesidad de recurrir a sentencias Fortran de conversión binario/ carácter.

El formato GF3 se diseñó con flexibilidad suficiente para dar cabida a muy distintos tipos de datos, y para poder albergar en la propia cinta toda la información necesaria para interpretar y entender el contenido de ésta. Además, los elementos autodefinidos del formato se han concebido de modo que su procesamiento pueda efectuarse automáticamente, ya que GF3-Proc dispone ahora de esta posibilidad. Concebido en sus orígenes únicamente como formato de intercambio de datos, las características esenciales de GF3 lo hacen también útil como formato de archivos, y especialmente para conjuntos de datos pertenecientes a diversas materias. A ello ayuda, además, la característica de disponibilidad de GF3-Proc, que incorpora ya "preparada" una interfaz entre el usuario y los datos archivados, y la posibilidad de trasladar aquélla de un aparato a otro junto con el archivo de datos.

#### **1.2 ENTORNO DE PROGRAMACIÓN DE GF3-PR0C**

GF3-Proc está constituido por unas 11.000 líneas de código Fortran, de cuya extensión la mitad aproximadamente son comentarios escritos. El

<span id="page-7-0"></span>código está dividido en unas 165 subrutinas; e1 número exacto de éstas depende de1 tipo de aparato en que se instale el programa. El código está escrito para compiladores Fortran 77 que operen en una computadora central (anfitrión) cuyo dódigo interno sea ASCII o EBCDIC.

Las subrutinas de GF3-Proc constituyen una interfaz entre el programa Fortran del usuario y la cinta GF3. Aunque el programa de usuario controla todas y cada una de las operaciones de GF3-Proc, todas las instrucciones de lectura o escritura en la cinta magnética se efectúan de hecho a partir del propio GF3-Proc; es decir, el programa del usuario no se comunica directamente con la cinta GF3. Desde el programa (Fortran) del usuario sólo es posible llamar directamente unas 50 subrutinas de GF3-Proc, que son las que constituyen la interfaz de usuario. Las rutinas restantes -unas 100- operan a partir de 6F3- Proc, y son transparentes para el programa del usuario.

Internamente, GF3-Proc hace un uso abundante de áreas "común" etiquetadas para la comunicación de datos e información de control entre sus diversas subrutinas. El usuario, sin embargo, no tiene acceso directo a esas áreas. Toda comunicación de datos o de información de control entre GF3-Proc y el programa Fortran del usuario se efectúa por medio de argumentos en las llamadas a las rutinas de la interfaz de usuario. Para las subrutinas que constituyen la interfaz de usuario de GF3-Proc -unas 50- existen unos 30 argumentos diferentes con los que el usuario debe familiarizarse. En promedio, cada subrutina tiene dos argumentos: uno, proporcionado por el programa de usuario, y otro que GF3-Proc devuelve a dicho programa. El número máximo de argumentos de una rutina es cinco.

Entre GF3-Proc y el programa de usuario, los datos numéricos pueden transmitirse bien como variable de coma flotante, bien como variable entera, conforme sea más conveniente para el programa de usuario: para ello, GF3-Proc efectúa las conversiones que sean necesarias. Asi, por ejemplo, si GF3-Proc recupera un campo de datos almacenado en un registro GF3 como variable entera con parte decimal implícita y el usuario necesita dicho campo en forma de coma flotante, GF3-Proc caracterizará automáticamente dicho valor como variable de coma flotante antes de entregarlo al programa de usuario. La información en caracteres es transvasada entre GF3-Proc y el programa de usuario mediante variables de caracteres.

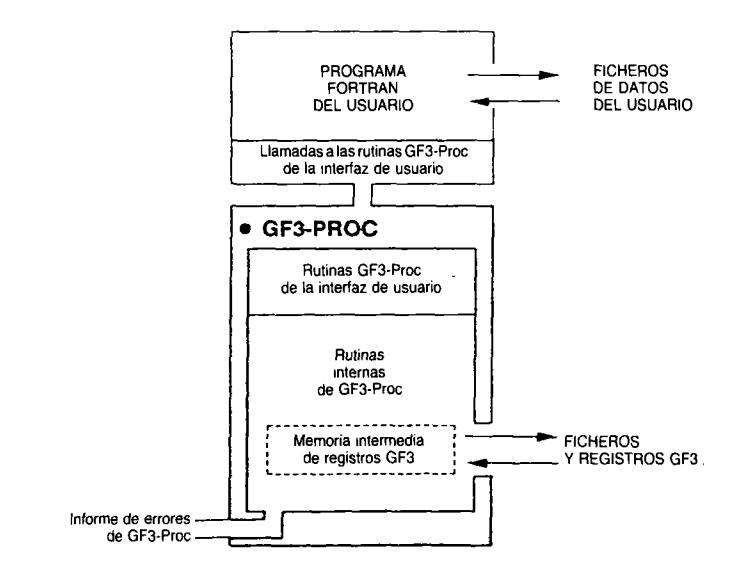

El soporte lógico GF3-Proc contiene unas 180 trampas de error. Cada vez que una de éstas se dispara, en el fichero de informe de errores de GF3-Proc se genera automáticamente el mensaje correspondiente en formato normalizado. Todos los mensajes de error vienen detalladamente explicados en el manual de referencia de GF3- Proc, junto con indicaciones sobre la posible causa de cada error. Cuando el error se deriva de una llamada inadecuada desde el programa de usuario, o cuando la acción pedida no sea aceptable para GF3-Proc por no ser reconocible o porque pudiera perturbar el desarrollo del procesamiento, GF3-Proc hará abortar el programa de usuario.

En condiciones normales, un programa de usuario que curse a GF3-Proc una llamada de lectura, escritura o manipulación de cintas GF3 requiere básicamente alrededor de 25k palabras: la cifra exacta dependerá de la manera en que el usuario procese los datos antes o después de que éstos pasen por GF3-Proc.

#### **1.3 LA INTERFAZ DE USUARIO DE GF3-PROC**

Las subrutinas de la interfaz de usuario de GF3-Proc, unas 50, han sido concebidas en estrecha relación con la estructura del formato GF3. Dado que el registro GF3 es el elemento fundamental del formato GF3, las funciones de procesamiento de GF3-Proc gravitan en torno a la memoria intermedia de registros de dicho programa. Esta memoria intermedia es un área "común" etiquetada de GF3-Proc en la que tiene cabida un solo registro GF3. Las tareas que realiza GF3-Proc están básicamente relacionadas con la lectura de datos hacia la memoria intermedia, la manipulación de datos dentro de ésta o la escritura externa de su contenido.

Las rutinas de la interfaz de usuario pueden clasificarse en ocho grupos distintos:

- a) **Rutinas de control de1 sistema:** se trata de rutinas especificas que permiten al usuario controlar la manera en que GF3-Proc deberá operar. Una de estas rutinas sirve para inicializar el procesamiento de GF3-Proc, mientras que las restantes permiten al usuario especificar, por ejemplo, el número de la unidad lógica Fortran por la que GF3-Proc dará salida a su fichero de mensaje de error.
- b) **Rutinas de control de unidad E/S:** estas rutinas permiten al usuario especificar las características de las unidades E/S en las que GF3-Proc leerá o escribirá registros GF3; por ejemplo, el número de unidad lógica Fortran correspondiente, el tipo de código de carácter (es decir, ASCII o EBCDIC) en que los registros GF3 son almacenados en la unidad, etc.
- c) **Rutinas de trataniento de ficheros:** permiten al usuario manipular ficheros GF3 completos. Asi, por ejemplo, para leer (es decir, saltarse) o copiar un número cualquiera de ficheros, para escribir una marca de fin de fichero o para generar automáticamente, mediante una sola llamada de usuario, un fichero de prueba completo o un fichero de fin de cinta.
- d) **Rutinas de tratamiento de registros:**  GF3-Proc procesa los registros GF3 uno a uno, y cada registro actual está alojado en la memoria intermedia de registros. Ciertas rutinas permiten leer el registro siguiente desde una unidad de entrada a la memoria intermedia, o escribir en una unidad de salida el registro contenido en la memoria intermedia, o copiar un registro a través de ésta (es decir, leyéndolo primero de una unidad de entrada y escribiéndolo a continuación en la unidad de salida). Existe también una rutina especial que valida el contenido integro del registro contenido en la memoria intermedia contrastándolo con la especificación técnica de tipo de registro del formato GF3 (verificando, por ejemplo, que todos los campos están correctamente formateados y contienen inscripciones plausibles, que están presentes en ellos los campos obligatorios, etc.). Ctra de estas rutinas permite inicializar la memoria

intermedia de registros con una estructura predefinida adecuada al tipo de registro GF3 que esté creando el usuario, por ejemplo rellenando previamente los números de secuencia de linea y los campos de identificador de registro.

- e) **Rutinas de tratamiento de campo** fijo: tras la lectura de un registro GF3 en la memoria intermedia de registros, ciertas rutinas permiten extraer determinados campos del área de formato fijo del registro y enviarlos al programa de usuario. Cada campo de formato fijo de GF3 es reconocido por GF3-Proc mediante un identificador exclusivo; asi, bastará con que el usuario facilite dicho identificador para que GF3- Proc entregue al programa de usuario el valor del campo correspondiente. De modo análogo, una vez inicializado un registro en la memoria intermedia, existen rutinas que permiten al usuario constituir campos en ese registro facilitando el identificador de cada campo y su valor correspondiente.
- f) **Rutinas de tratamiento de ciclos:** estas rutinas establecen la interfaz con los datos contenidos en el área definida por el usuario de los registros de encabezamiento de serie o de ciclos de datos. Al pasar los registros de definición por la memoria intermedia de registros, GF3-Proc recoge, analiza y almacena automáticamente información sobre el formato y contenido de las áreas definidas por el usuario. GF3-Proc supervisa constantemente los diversos registros de definición, y puede recuperar automáticamente de su memoria la definición correspondiente al área definida por el usuario que el programa de usuario esté leyendo o escribiendo en ese momento. La manipulación por el usuario de los datos contenidos en dichas áreas se efectúa mediante una memoria intermedia de ciclos existente en GF3-Proc. En un instante cualquiera, la memoria intermedia de ciclos contendrá o bien los parámetros de encabezamiento del área definida por el usuario (también denominados "ciclo de encabezamiento"), o bien el ciclo de datos actual. Las rutinas de tratamiento de ciclos permiten al usuario leer el ciclo siguiente a la memoria intermedia de ciclos, o escribir el contenido de ésta en la salida GF3. La forma en que se proyectan los ciclos sobre los registros GF3, o éstos sobre aquéllos, es determinada automáticamente por GF3- Proc, y puede ser ignorada por el programa de usuario.
- <span id="page-9-0"></span>**g) Rutinas de tratamiento de parámetros:**  tras la lectura de un ciclo a la memoria intermedia de ciclos, se dispone de una rutina que informa al programa de usuario si el ciclo es de encabezamiento o de datos. Otras rutinas permiten leer hacia el programa de usuario los valores de determinados parámetros del ciclo; la identificación de dichos parámetros puede efectuarse mediante su código de parámetro GF3 o mediante la posición secuencia! del parámetro en el registro de definición correspondiente. Existen análogamente rutinas que permiten al programa de usuario constituir valores de parámetros en la memoria intermedia de ciclos. Cabe señalar que, al pasar los valores de parámetro entre el programa de usuario y la memoria intermedia de ciclos, GF3-Proc aplica automáticamente los factores de conversión a escala adecuados (con arreglo a lo definido en el registro de definición) y convierte los valores numéricos al formato correspondiente, es decir, de coma flotante o de variable entera. Si durante la escritura de los ciclos faltase un valor de parámetro, el usuario se limitará a no indicar dicho valor a GF3-Proc, que automáticamente insertará el valor ficticio correspondiente para dicho parámetro.
- h) **Rutinas utilitarias especiales:** constituyen este grupo un pequeño número de rutinas heterogéneas que proporcionan al usuario servicios de utilidad en relación con la elaboración o lectura de datos en formato GF3.

#### **1.4 PRESTACIONES DEL PROGRAMA** GF3-PR0C

Gracias a su interfaz de alto nivel con GF3, GF3-Proc ahorra al programador un número considerable de lineas de código especificas de 6F3. Así, gracias a la conversión de datos entre el formato GF3 y los formatos de los ficheros del usuario, la mayor parte del programa que el usuario escriba mediante GF3-Proc se hará en función de los formatos del usuario, y no de GF3.

La utilización de GF3-Proc permite obviar buen número de complejidades inherentes a GF3; asi, por ejemplo:

a) GF3-Proc trata automáticamente el byte de registro siguiente y el señalizador de continuación de encabezamiento de serie, que en ambos casos requieren una información previa de lo que viene a continuación.

 $\sim$ 

- b) El sistema trata también automáticamente tanto de los registros de encabezamiento de tanto de los registros de encabezamiento de serie como de los registros de ciclos de<br>detec datos.
- c) Cuando se trabaja con áreas definidas por el usuario, éste sólo tiene que manejar los conceptos de ciclo y de parámetro, ya que GF3-Proc se encarga de proyectar, convertir a escala y formatear esas entidades en los registros GF3 y de encauzar su desbordamiento hacia registros subsiguientes.
- d) Cuando los ciclos de datos desbordan el área definida por el usuario del registro de encabezamiento de serie, GF3-Proc determina automáticamente la parte de formato fijo (es decir, los primeros 400 bytes) de los registros de encabezamiento de serie continuadores.
- e) El usuario no tiene necesidad de ocuparse de la codificación pormenorizada de los registros GF3; le bastará con conocer cada uno de los identificadores de campo, las unidades en que están expresados los distintos campos, y la forma -números o caracteres- en que los datos están almacenados (si se trata de caracteres, hay que tener en cuenta también la longitud del campo).
- f) La información en forma de caracteres que maneja el usuario viene expresada en el código interno de su compilador Fortran, es decir, en código ASCII o EBCDIC; GF3-Proc se encarga automáticamente de transliterar dicha información hacia o desde la cinta GF3 cuando resulta necesaria la conversión entre ASCII y EBCDIC.
- g) Al crear un registro GF3, gran número de campos pueden ser inicializados mediante una sola llamada a la interfaz de usuario.
- f) Otras prestaciones diversas.

Aunque GF3-Proc se ha concebido para tratar casi todos los aspectos de GF3 automáticamente, por lo general el usuario dispone de la posibilidad de actuar directamente sobre esos aspectos. En este sentido, GF3-Proc es flexible con respecto a las necesidades del usuario y permite a éste intervenir en la medida deseada.

Al reducir considerablemente la extensión de código que el programador debe escribir, GF3-Proc reduce al minimo el número de errores que se podrían cometer durante la escritura de una cinta GF3.

<span id="page-10-0"></span>Los mecanismos de comprobación incorporados en GF3-Proc son muy superiores a los necesarios para escribir en él, a un coste razonable, un programa GF3 de desarrollo único. En otras palabras, los programas que utilicen ese soporte lógico pueden ser escritos con rapidez, pero ateniéndose a un nivel de especificación elevado.

Aunque el medio físico habitual para el almacenamiento de datos GF3 es la cinta magnética, GF3-Proc permite también la lectura o escritura de registros GF3 en ficheros de disco. Existe asi la posibilidad de agrupar cierto número de ficheros GF3 antes de transferirlos a una cinta. Asimismo, los programas pueden ser desarrollados y probados de forma interactiva sin incurrir en los inevitables retrasos que supone el montaje en cinta cuando se trabaja por lotes. Una vez que el programa ha llegado a ser utilizable, la conmutación entre disco y cinta de las operaciones de entrada/salida puede efectuarse simplemente modificando un par de llamadas en el programa de usuario.

Los registros almacenados en disco mediante GF3-Proc presentan una forma especialmente adecuada para su manipulación, por ejemplo mediante editores de texto. En caso necesario, es posible preparar y editar en disco uno o más ficheros GF3 antes de su lectura en GF3-Proc para incorporarlos a cintas GF3. Esta técnica es especialmente útil para preparar registros de definición que puedan ser leídos después mediante GF3-Proc con fines de comprobación de errores. Puede servir asimismo para leer registros completos o para leer registros parcialmente completos que puedan ser completados después por el programa GF3-Proc del usuario antes de su escritura externa, y particularmente para preparar información textual que se desee insertar en registros en lenguaje ordinario. Desde el punto de vista del programa de usuario, los registros GF3 pueden ser leídos a partir de ficheros de disco de la misma manera que a partir de cinta magnética, y pueden ser fusionados con independencia de cuál sea su origen.

Durante la elaboración de programas de escritura en cinta GF3, GF3-Proc permite también enviar registros GF3 a una impresora en lugar de a una cinta: una vez terminado el programa, la salida podrá efectuarse en cinta mediante una simple conmutación.

#### **1.5 TRASLADABILIDAD OE GF3-PR0C**

La versión 4 de GF3-Proc es un soporte lógico escrito en Fortran 77 y concebido para un entorno en que las cintas GF3 están codificadas en ASCII o EBCDIC. La computadora central (anfitrión) deberá utilizar ASCII o EBCDIC como código interno y deberá tener una precisión en coma flotante de seis dígitos significativos y un mínimo de 32 bytes asignados a las variables declaradas "entero" (INTEGER). Respetando estas limitaciones, se estima que el 99% aproximadamente del dódigo de GF3-Proc es íntegramente trasladable; es necesario adaptar tan sólo un 1% a las características específicas del aparato en el que se instale (por ejemplo, particularidades en cuanto a entrada/salida, o facilidades de rastreo e interrupción de programa). Los elementos de GF3-Proc que pueden resultar afectados por esas características han sido claramente delimitados dentro del programa a fin de facilitar su modificación. Después de haber instalado este soporte lógico en distintos modelos de IBM, Honeywell, GEC, Norsk Data, NEC, Univac, Sun, Data General, DEC y CDC, se ha visto que sólo son necesarios dos días-hombre de trabajo en el BODC para adaptar el soporte lógico a un sistema cualquiera. Es de señalar que las modificaciones afectan al código interno de GF3-Proc y no a su interfaz de usuario, que es enteramente trasladable.

#### **Nota técnica:**

GF3-Proc no se comunica con el programa de usuario mediante áreas "común" etiquetadas, ni hace uso de áreas "común" en blanco. La mayor parte de los compiladores Fortran no exigirán la declaración de las áreas "común" etiquetadas de GF3-Proc en el programa principal del usuario. Sin embargo, por si esa declaración fuese necesaria, GF3-Proc dispone de un fichero incorporable al programa de usuario, que contiene todas las sentencias "común" pertinentes.

#### SECCIÓN 2

#### CONCEPTOS INHERENTES A GF3-PROC

#### <span id="page-11-0"></span>**2.1 INTRODUCCIÓN**

El soporte lógico GF3-Proc pone a disposición del usuario unas 50 rutinas Fortran llamables directamente desde el programa del usuario para procesar, leer y escribir datos en formato GF3. Las rutinas se han concebido para que estén en estrecha relación con la estructura del formato GF3 y de modo que permitan al usuario un control de los procedimientos de tratamiento de ficheros, registros, ciclos y campos de formato GF3. Por consiguiente, la utilización de dicho soporte lógico está supeditada a la comprensión de los principios básicos y pormenores técnicos del formato GF3, expuestos en "Descripción técnica del formato GF3 y tablas de los códigos" (Volumen 2 de la edición Manuales y Guías Nº 17 de la COI).

#### **2.2 LOS CONCEPTOS DE ENTRADA Y SALIDA EN GF3-PR0C**

El programa de usuario de GF3-Proc dispone de dos tipos de operaciones para la entrada y salida de datos: las que actúan sobre registros de los ficheros del usuario, y las que actúan sobre registros GF3. Las primeras, de las que GF3-Proc no se ocupa, son manejadas por el programa de usuario mediante declaraciones Fortran convencionales de lectura y escritura. Sin embargo, el contenido de los registros GF3 sólo puede transitar hacia o desde el programa de usuario por medio de argumentos de llamadas a las rutinas de la interfaz de usuario de GF3-Proc. Aunque es e1 usuario el que inicia la lectura y escritura de dichos registros mediante llamadas a las rutinas de la interfaz de usuario, el soporte lógico que realmente efectúa la entrada y salida de los registros GF3 está contenido en la estructura interna de GF3-Proc, en lo que se denominan **unidades de entrada/salida (E/S) de GF3-Proc.** 

Cada unidad E/S de GF3-Proc es asignada a una sola unidad de almacenamiento GF3, que puede ser una cinta de entrada o salida, un fichero de entrada o salida en disco o un-fichero de salida a impresora. En un momento dado, el programa de usuario puede asignar hasta cinco unidades E/S distintas de 6F3-Proc. Antes de poder activar una unidad E/S de GF3-Proc para leer o escribir registros GF3, el usuario deberá definir las propiedades de dicha unidad indicando, por ejemplo, si se trata de una unidad de entrada o de salida, y si está destinada a una cinta, a un disco o a una impresora, asi como el código de caracteres en el que opera (es decir, ASCII o EBCDIC) y su número Fortran de unidad lógica. Dado que GF3-Proc permite utilizar varias unidades E/S de entrada y salida en un mismo programa, antes de cada operación de entrada o salida el usuario deberá indicar a GF3-Proc en cada caso cuál es la unidad actual de entrada (o de salida). En GF3-Proc, cada unidad de almacenamiento GF3 dispone, para su reconocimiento, de un identificador especial.

Todas las operaciones de entrada y salida de GF3-Proc están centradas en torno a una zona de 1920 bytes de la memoria interna (en una de las áreas "común" etiquetadas del sistema) denominada **"memoria intermedia de registros",** que en todo instante contiene un solo registro GF3. La unidad E/S de entrada del sistema tiene como función el traspaso de registros GF3, uno a uno, desde el dispositivo de entrada asignado hasta la memoria intermedia de registros, mientras que la unidad E/S de salida toma el registro GF3 contenido en dicha memoria intermedia y lo escribe en el dispositivo de salida que corresponda. Durante el traspaso de registros hacia o desde la memoria intermedia de registros, la unidad E/S efectuará también las conversiones de código de carácter que sean necesarias. Asi, por ejemplo, si la computadora central (anfitrión) opera en ASCII y la información que se está leyendo en cinta está en EBCDIC, la unidad de entrada convertirá a ASCII el contenido del registro de entrada antes de trasvasarlo a la memoria intermedia de registro. Téngase presente que, cuando GF3-Proc ejecuta la instrucción de copiar registros o ficheros GF3 de un dispositivo de entrada a otros de salida, todos los registros GF3 pasan sucesivamente a través de la memoria intermedia de registros.

Esta memoria intermedia de registros constituye la interfaz de datos GF3 entre GF3-Proc y el programa de usuario. En otras palabras, una

<span id="page-12-0"></span>**vez que la unidad E/S del sistema ha 1eido un**  tros, se dispone de cierto número de rutinas de la interfaz de usuario que permiten transferir campos GF3 desde el registro al programa de usuario. Y, a la inversa, existen también rutinas de la interfaz de usuario que transfieren campos de datos desde el programa de usuario a la memoria intermedia de registros, donde se crea un registro GF3. Una vez completado el registro, el contenido de la memoria intermedia correspondiente puede escribirse en el dispositivo de salida mediante una llamada a la unidad E/S de salida del sistema. La comunicación entre el programa de usuario y la memoria intermedia de registros se efectúa campo a campo, sin que el usuario necesite saber cuáles son las posiciones de carácter ocupadas por cada campo en el **ciones de carácter ocupadas por cada campo en el registro GF3, tarea de la que se encarga GF3-Proc. Para cada tipo de registro, cada uno de los campos posee un identificador especifico; el valor correspondiente a cada campo es traspasado entre el programa de usuario y la memoria intermedia de registros en forma de argumento de las llamadas a las rutinas de la interfaz de usuario del sistema. GF3-Proc no se limita a controlar la posición de los campos en los registros 6F3, sino que ayuda también a formatear aquéllos correctamente: así, por ejemplo, si el usuario ha traspasado a GF3-Proc un campo de coma flotante, en caso necesario el sistema convertirá dicho campo al formato de variable entera con parte decimal implícita antes de instalarlo en el registro GF3 de la memoria intermedia.** 

# **2.3 EL PROCESADOR AUTOMÁTICO DE GF3-PR0C**

El "procesador automático" de GF3-Proc consti-<br>tuye uno de los elementos más potentes de dicho soporte lógico; su activación introduce un alto nivel de procesamiento/comprobación automático en el trayecto recorrido por los datos entre la memoria intermedia de registros y una de las unidades E/S del sistema. Una vez activado, el procesador efectúa automáticamente las tareas siguientes: siguientes :

- a) Comprobación de la secuencia de registros
- b) Comprobación de los contenidos de registro
- c) Análisis de los registros de definición
- $d$ Actualización del campo "tipo de registro<br>siguiente"

Sustentación del procesamiento automático<br>de ciclos  $e$ )

En el programa de usuario, el procesador E/S de entrada y una unidad E/S de salida designadas por el usuario. El control ejercido por este procesador en el trayecto de entrada de los datos es independiente del trayecto de salida de datos, y a la inversa. Las operaciones que se datos, y a la inversa. Las operaciones que se efectuan por separado en estos dos trajectos son.<br>las siguientes: las siguientes:

- a) **Comprobación de la secuencia de regis**y comprobación de la secuencia de registros que entran o salen de la memoria intermedia de registros, ateniéndose a las reglas de secuenciación de GF3: toda desviación con respecto a la secuencia permitida origina un mensaje de error en el informe de errores de GF3-Proc. La comprobación de secuencia comienza con el primer registro leído (o escrito) tras la activación del procesador automático. A partir de ese momento, cada registro subsiguiente es comparado con el que le precede, a fin de comprobar que corresponde a un tipo de registro autorizado en esa posición y que se adecua al tipo de registro identificado en el byte "tipo de registro siguiente". En el curso de esta operación se comprueba también la de esta operación se comprueba también la validez de los campos explicativos (es decir, los primeros 20 bytes) de los registros de ciclos de datos, asi como la correcta utilización del señalizador de continuación de encabezamiento de serie.
- b) **Comprobación de los contenidos de regis**sale de la memoria intermedia de registros, su contenido de datos y su formato son sometidos a diversas comprobaciones, en función del tipo de registro GF3. Estas comprobaciones tienen por objeto asegurarse de que los valores inscritos en los campos del registro se adecuan en lo posible a las especificaciones del formato GF3. Así, por ejemplo, en los campos obligatorios se comprueba la presencia de una inscripción válida; en los campos de fecha, hora, latitud y longitud se comprueba la corrección de la sintaxis (siempre y cuando no estén en blanco o hayan sido llenados con nueves); se comprueba que los campos de recuento contengan valores positivos; se comprueba que los números de secuencia de línea sean correlativos; en los campos no linea sean correlativos; en los campos no asignados, se verifica la presencia o

ausencia de espacios en blanco, etc. En caso necesario, se efectúan también comprobaciones de coherencia interna entre campos, por ejemplo verificando que la fecha/ hora del último campo no es anterior a la del campo inicial. Cada vez que se detecta un error, se inscribe el mensaje de error correspondiente en el informe de errores de GF3-Proc. Conviene señalar que las comprobaciones de contenido de registro no afectan a las áreas definidas por el usuario de los registros GF3 ni a los registros de definición; estos últimos son objeto de un tratamiento especial (véase el apartado siguiente). En caso necesario, la comprobación de contenido de registro puede ser suprimida por el programa de usuario.

c) **Análisis de 1os registros de definición:**  durante el paso de los registros de definición por la memoria intermedia de registros (tanto al entrar como al salir), aquéllos son automáticamente abordados por un analizador de registros de definición que los somete a un análisis riguroso, los valida y los convierte a un formato de cálculo conveniente para su almacenamiento interno. Este analizador de registros de definición es uno de los elementos clave del soporte lógico GF3-Proc, y proporciona la información necesaria para la proyección (lectura/ escritura) automática de los datos en las áreas de los registros GF3 definidas por el usuario. Confecciona el esquema de proyección de dichos datos compatibilizando la sentencia de formato Fortran del registro de definición con las especificaciones indicadas para cada parámetro definido. El formato Fortran es sometido primero a una rigurosa comprobación de sintaxis, seguida de una también rigurosa comprobación de compatibilidad entre los diversos elementos de campo de la sentencia de formato y las especificaciones de campo indicadas para cada parámetro. Estas últimas son también objeto de una verificación independiente para asegurarse, por ejemplo, de que los valores ficticios no rebasan la anchura de campo prescrita, de que se han proporcionado factores de escala para los campos numéricos, etc. Si durante el análisis de registros de definición se detecta algún error, se inscribe el mensaje correspondiente en el informe de errores del sistema y el programa resulta abortado.

Cabe señalar que, para procesar los registros de definición a efectos de lectura (o escritura) de datos en las áreas definidas por el usuario de los registros GF3, el

programa de usuario únicamente tiene que hacer pasar el registro o registros de definición por la memoria intermedia de registros con el procesador automático activado; el analizador de registros de definición se encarga del resto. Este analizador contiene permanentemente una zona de almacenamiento interno (de aproximadamente 2,5k palabras) en GF3-Proc con un espacio reservado para dar salida a 10 registros de definición analizados (incluyendo los registros de continuación), es decir, cinco de entrada y cinco de salida. Estos cinco espacios corresponden a los registros de definición de ciclos de datos en cinta, en fichero y en serie, y a los registros de definición de encabezamiento de serie en cinta y en fichero.

Durante el paso de los registros de definición por la memoria intermedia de registros, el analizador de registros de definición determina si se trata de registros a nivel de cinta, de fichero o de serie, si son de definición de encabezamiento de serie o de definición de ciclos de datos, y si son de lectura o de escritura, y seguidamente los almacena en la ubicación correspondiente de su área de almacenamiento de registros de definición analizados. Los asientos correspondientes a los registros de definición de fichero y de serie son borrados automáticamente en cuanto el fichero o serie a que aquéllos hacen referencia termina de pasar por la memoria intermedia de registros. Resulta así posible insertar nuevas definiciones a nivel de fichero o de serie, impidiéndose al mismo tiempo que el procesamiento automático de datos pueda aplicarse a una definición caduca.

Además de producir este tipo de análisis, el analizador de registros de definición almacena los códigos de parámetro, discriminadores, valores ficticios, tipos de formato y factores de conversión a escala vinculados a cada parámetro. El área de almacenamiento de registros de definición puede alojar un máximo de 500 parámetros distintos, es decir, un promedio de 50 parámetros por cada registro de definición (incluidos el registro o registros de continuación asociados a él). Dado que el espacio de almacenamiento reservado para cada registro de definición es distribuido dinámicamente, el número máximo de parámetros permitidos para un registro de definición dado dependerá del número de parámetros incluidos en los restantes registros de definición.

- <span id="page-14-0"></span>**d) Actualización del campo "tipo de registro siguiente": A1** efectuarse la escritura de los registros GF3 desde la memoria intermedia de registros, el byte "tipo de registro siguiente" recibe automáticamente el valor del registro siguiente. Para ello, el procesador automático guarda transitoriamente el registro en una memoria intermedia secundaria antes de escribir éste hacia el dispositivo de salida.
- e) **Sustentación de1 procesamiento automático de ciclos:** La activación del procesador automático habilita también las rutinas de procesamiento automático de ciclos (véase más adelante). Estas rutinas permiten al usuario leer/escribir datos en las áreas definidas por el usuario de los registros de encabezamiento de serie y de ciclos de datos. En las operaciones de salida, el procesador automático presta soporte a estas rutinas al actualizar automáticamente: i) los campos explicativos del registro de ciclos de datos; ii) el señalizador de continuación del registro de encabezamiento de serie.

#### **2.4 LECTURA Y ESCRITURA DE LAS AREAS GF3 DEFINIDAS POR EL USUARIO**

Una de las virtudes del formato GF3 estriba en que permite almacenar datos en los registros de encabezamiento de serie (los últimos 1 520 bytes) y de ciclos de datos (los últimos 1 900 bytes) según pautas definidas por el usuario, asi como describir dichas áreas mediante registros de definición. El sistema GF3-Proc no sólo proporciona la facilidad automática de analizar e interpretar los registros de definición, sino que incorpora también un conjunto de rutinas 11 amables por el usuario (rutinas de procesamiento automático de ciclos) que proporcionan una interfaz lógica completa para la lectura y escritura de datos en las áreas definidas por el usuario.

**(Nota técnica:** En cada área definida por el usuario, tanto del registro de encabezamiento de serie como del registro de ciclos de datos, hay dos tipos de campos, correspondientes a los parámetros de encabezamiento y a los parámetros de ciclos de datos. La estructura del área definida por el usuario se ajusta a una pauta fija: los parámetros de encabezamiento se agrupan al comienzo del área, y a continuación de ellos se inscriben los parámetros de ciclos de datos, agrupados en un ciclo de datos; seguidamente, se repiten los ciclos de datos hasta que el área definida por el usuario está completa o hasta

que se terminan los datos. GF3-Proc considera este agrupamiento de parámetros de encabezamiento como un ciclo de encabezamiento. Mediante sus rutinas de procesamiento automático de ciclos, GF3-Proc trata los ciclos de encabezamiento como si fueran ciclos de datos, por lo que el término genérico "ciclo" se aplica a ambos grupos de parámetros. El área definida por el usuario puede contener sólo un ciclo de encabezamiento, o únicamente ciclos de datos, o ambas cosas: GF3-Proc está preparado para asumir cualquiera de esas tres variantes).

Para los registros GF3 de formato fijo, GF3-Proc proporciona una interfaz clara y sencilla con el programa de usuario: éste posee el control de los procedimientos de lectura y escritura de registros GF3 entre la memoria intermedia de registros y los dispositivos E/S, y dispone de rutinas que el usuario puede llamar para leer/escribir determinados campos de datos entre la memoria intermedia de registros y el programa de usuario. En cuanto a las áreas definidas por el usuario, lo idóneo seria que éste tuviese la posibilidad de tratar datos a nivel de ciclos, y no de registros, y que el sistema se encargase de las correspondencias entre ciclos y registros. GF3-Proc dispone de esta facilidad, realizada mediante sus rutinas de procesamiento de ciclos (rutinas llamables por el usuario, basadas en el concepto de "memoria intermedia de ciclos"). Estas rutinas permiten al usuario leer y escribir ciclos 6F3 de modo análogo a como leeria y escribiría registros GF3.

**(Nota terminológica: A** fin de diferenciar entre los elementos que son datos de la parte de formato fijo de los registros GF3 y los de las áreas definidas por el usuario, se habla en el primer caso de "campos", y en el segundo, de "parámetros". Asi, en el procesamiento de registros se trabaja con campos, y en el procesamiento de ciclos, con parámetros).

En lectura de registros GF3, el programa de usuario puede "colocar" el registro GF3 siguiente del tren de bytes de entrada en la memoria intermedia de registros, verificar el tipo de registro y seguidamente extraer de él datos campo por campo mediante llamadas que afecten a los identificadores de campo correspondientes. De modo análogo, en lectura de ciclos GF3, el programa de usuario puede "colocar" el ciclo GF3 siguiente del tren de bytes de entrada en la memoria intermedia de ciclos, verificar si se trata de un ciclo de encabezamiento o de datos y, a continuación, extraer de él datos parámetro por parámetro mediante llamadas que afecten sucesivamente a cada uno de los identificadores de parámetro. El identificador de parámetro

**puede ser bien e1 código del parámetro GF3, bien e1 número de secuencia de dicho parámetro en e1 registro de definición correspondiente. Cabe señalar que, a1 extraer valores de parámetro de1 ciclo, GF3-Proc aplica automáticamente los factores de conversión a escala apropiados para cada parámetro (según se especifique en el registro de definición). Asimismo, devuelve un señalizador simple de tipo si/no (on/off) para indicar si el valor de parámetro está presente o ausente (es decir, fijado en su valor ficticio); con ello, se evita al usuario ocuparse del procesamiento de valores ficticios.** 

**La analogía entre la escritura de ciclos y la escritura de registros es muy similar a la existente entre la lectura de ciclos y la de registros, descrita anteriormente. Al constituir un ciclo en la memoria intermedia de ciclos, el usuario proporciona sucesivamente los distintos valores de parámetro mediante una rutina de procesamiento automático de ciclos. Antes de la escritura del ciclo, GF3-Proc aplica automáticamente los factores de conversión a escala de los parámetros. Cuando carece de determinado valor de parámetro, el usuario se limita a omitir la llamada que instalaría dicho valor en la memoria intermedia de ciclos; antes de la escritura del ciclo, GF3-Proc verifica dónde no constan valores de parámetro y los sustituye por los valores ficticios apropiados.** 

**Las rutinas de procesamiento automático de ciclos permiten al usuario leer y escribir ciclos sin necesidad de preocuparse ni por la extensión de los registros GF3 ni por la lectura o escritura en dichos registros. Una vez posicionado el fichero de entrada al comienzo del área definida por el usuario, y antes de comenzar a leer ciclos, el usuario debe efectuar una llamada de "apertura" de la lectura de ciclos, a fin de que GF3-Proc pueda entrar en contacto con el registro de definición apropiado de su memoria interna. El usuario puede entonces cursar una llamada a la correspondiente rutina de procesamiento automático de ciclos, para la lectura del ciclo siguiente. GF3-Proc responde poniendo a disposición del programa de usuario, por conducto de la memoria intermedia de ciclos, el ciclo siguiente del área definida por el usuario del registro GF3 contenido en la memoria intermedia de registros. A medida que este proceso se repita, GF3-Proc leerá uno tras otro los ciclos del área definida por el usuario. Una vez leído el último ciclo del registro, GF3-Proc enviará automáticamente el registro GF3 siguiente del tren de bytes de entrada a la memoria intermedia de registros, y seguirá proporcionando ciclos en** 

**respuesta a las llamadas del usuario y leyendo registros 6F3 a medida que se le soliciten. Una vez agotados los ciclos, GF3-Proc indica al programa de usuario que se ha llegado a una situación de "fin de datos". El usuario efectúa entonces una llamada de "cierre" de la lectura de ciclos antes de proseguir con el registro GF3 siguiente del tren de bytes de entrada.** 

**Principios análogos rigen para la escritura de ciclos en las áreas definidas por el usuario. El usuario comienza por "abrir" la escritura de ciclos y, en caso necesario, crea y escribe un ciclo de encabezamiento por medio de la memoria intermedia de ciclos. Seguidamente, emprende la escritura de los ciclos de datos. GF3-Proc responde instalando en la memoria intermedia de registros los ciclos que recibe a través de la memoria intermedia de ciclos. Una vez completado el registro GF3 en la memoria intermedia de registros, GF3-Proc escribe automáticamente dicho registro en el tren de bytes de salida e inicializa el registro que será instalado a continuación en la memoria intermedia de registros. Seguidamente, continúa recogiendo ciclos de datos de la memoria intermedia de ciclos. Por si en algún momento el usuario desease modificar algunos de los valores del ciclo de encabezamiento, existe una rutina que le permite escribir hacia afuera el registro que está siendo instalado en la memoria intermedia de registros, rellenándose automáticamente con espacios en blanco los ciclos no llenos. La memoria intermedia de registros queda así libre, de modo que el usuario pueda escribir el ciclo de encabezamiento revisado en el registro GF3 siguiente a través de la memoria intermedia de ciclos.** 

**Para escribir en el área definida por el usuario de un registro de encabezamiento de serie, el usuario empezará por instalar los primeros 400 bytes (es decir, la parte de formato fijo) del registro en la memoria intermedia de registros, por medio de las rutinas GF3-Proc de tratamiento de campos fijos. A partir de ese momento puede ya "abrir" la escritura de ciclos y dedicarse a constituir y a escribir éstos. A medida que GF3-Proc recoge ciclos de la memoria intermedia de ciclos, va rellenando el área definida por el usuario. Cuando ésta está llena o se han terminado los ciclos, GF3-Proc escribe automáticamente el registro completo en el tren de bytes de salida. En caso necesario, GF3-Proc continúa la escritura de los ciclos en un registro de continuación de encabezamiento de serie, instalando incluso los primeros 400 bytes del registro de continuación; esta operación se efectúa automáticamente, sin necesidad de** 

recurrir a otras llamadas desde el programa de de almacenamiento relacionadas con la memoria usuario. intermedia de registros. Esta característica de

ciclos existe sólo en términos lógicos y, a dife- la copia de datos entre memorias intermedias. No rencia de la memoria intermedia de registros, no obstante, para una mejor comprensión conceptual es realmente una matriz de almacenamiento conte- de la interfaz de usuario de GF3-Proc, el usuario nida en 6F3-Proc. Las operaciones de entrada/ puede pensar en la memoria intermedia de ciclos salida de dicha memoria consisten únicamente en como en una entidad real con su propia matriz de el desplazamiento de punteros y otras operaciones almacenamiento.

diseño tiene por objeto evitar el volumen **Nota técnica:** La memoria intermedia de superfluo de procesamiento que habría originado

#### SECCIÓN 3

### LA INTERFAZ DE USUARIO DE GF3-PROC

#### <span id="page-17-0"></span>**3.1 INTRODUCCIÓN**

La presente sección constituye una introducción a las rutinas que son discernibles por el usuario en la interfaz con GF3-Proc, acompañada de una descripción de las funciones que desempeña cada una de ellas y de su naturaleza. En el Manual de Referencia de GF3-Proc (Volumen 5 de la colección Manuales y Guias N° 17 de la COI) podrá encontrarse amplia información sobre los distintos usos y aplicaciones de cada rutina, asi como una explicación detallada de su funcionamiento. Antes de utilizar cualquiera de las rutinas de GF3-Proc, se recomienda una lectura atenta de la sección correspondiente del Manual de Referencia.

Cada una de las subrutinas de GF3-Proc se designa mediante un nombre de seis caracteres que comienza, en todos los casos, por "GF" (esta convención se aplica no sólo a las rutinas de la interfaz de usuario, sino a todas las rutinas internas de GF3-Proc). Es, pues, importante que el usuario se abstenga de denominar sus subrutinas en coincidencia con esa regla. La misma convención se aplica a los nombres de todas las áreas "común" etiquetadas de GF3-Proc.

#### 3.2 **CONTROL DEL SISTEMA GF3-PR0C**

#### **3.2.1 Inicialización de GF3-Proc**

La primera tarea que deberá ejecutar todo programa que utilice GF3-Proc consistirá en llamar a la rutina de inicialización GFPROC: esta rutina no contiene argumentos, y se emplea únicamente para inicializar el procesamiento en GF3-Proc. Esta llamada precederá a la de cualquier otra rutina de GF3-Proc.

#### 3.2.2 **Opciones de control del sistema**

La memoria interna de GF3-Proc contiene una serie de diez "selectores de opción" que pueden ser manipulados por el programa de usuario para controlar la manera en que operará el sistema. Estos selectores contienen la información siguiente:

- Selector de opción 1: Número de la unidad lógica Fortran en que GF3-Proc escribirá sus mensajes de error
- Selector de opción 2: Este selector no se utiliza en la versión 4 de GF3-Proc
- Selector de opción 3: Identificador de la unidad E/S actual de GF3-Proc desde la que el sistema leerá los registros GF3 (véase 3.3.5)
- Selector de opción 4: Identificador de la unidad E/S actual de GF3-Proc en la que el sistema escribirá los registros GF3 (véase 3.3.5)
- Selector de opción 5: Identificador de la unidad E/S de GF3-Proc cuyo descriptor vaya a ser el descriptor actual (bien para que el usuario lo modifique, bien para que examine su contenido) (véase 3.3.5)
- Selector de opción 6: Este selector no es necesario en la versión 4 de GF3-Proc
- Selector de opción 7: En circunstancias normales, GF3-Proc hará abortar el programa de usuario cuando detecte algún error. Este selector puede utilizarse para impedir ese tipo de acción cuando GF3- Proc se encuentre con errores de datos no fatales, es decir, que no afecten al funcionamiento del sis- $\sim$ tema
- <span id="page-18-0"></span>Selector de opción 8: Este conmutador controla la acción que GF3-Proc debe emprender cuando un área GF3 definida por el usuario contenga sólo parámetros de encabezamiento y en su definición figuren tanto parámetros de encabezamiento como de ciclos de datos
- Selector de opción 9: Durante la escritura automática de ciclos, en circunstancias normales GF3- Proc insertará automáticamente valores ficticios en cada parámetro que no haya recibido un valor. El selector 9 permite al usuario impedir esta operación
- Selector de opción 10: Durante el procesamiento automático de ciclos, en circunstancias normales GF3-Proc aplicará automáticamente a cada parámetro los factores de conversión de escala especificados en el registro de definición. El selector 10 permite evitar esta operación

Para cada selector de opción existe una tabla de valores permitidos, todos los cuales figuran en el Manual de Referencia de GF3-Proc.

Para ahorrar al usuario la tarea de determinar uno por uno los selectores de opción desde su programa, GF3-Proc dispone de un conjunto de valores por omisión. El usuario puede modificar el valor por omisión de cualquier selector siempre que lo desee mediante la subrutina 6FPCST, indicando el número de selector que quiere modificar y especificando el nuevo valor de éste. Por lo general, el usuario determinará los valores de selector al comienzo de 1as operaciones de GF3-Proc, aunque podrá modificar dichos valores durante el desarrollo del programa mediante ulteriores llamadas a GFPCST. La subrutina GFPCLK permite al usuario examinar el valor actual de cada uno de los selectores de opción durante la ejecución del programa.

#### **3.3 UNIDADES DE ENTRADA/SALIDA DE GF3-PR0C**

#### **3.3.1 Introducción**

Como ya se ha indicado (véase 2.2), las unidades E/S de GF3-Proc operan desde el propio sistema y proporcionan el soporte lógico necesario para la lectura o escritura efectiva de registros GF3. Cada unidad E/S de GF3-Proc es asignada por el programa de usuario a determinado tren de bytes de registro GF3 de entrada o salida, cuyo soporte puede ser indistintamente una cinta magnética, un disco o una impresora. Además de leer y escribir registros GF3, las unidades E/S de GF3-Proc efectúan toda transliteración EBCDIC/ ASCII necesaria entre el código de caracteres en que están almacenados los registros GF3 y el código interno de la computadora anfitrión. Las unidades E/S de GF3-Proc transmiten uno a uno registros GF3 de 1920 bytes entre el dispositivo de entrada/salida y la memoria intermedia de registros, con arreglo a las instrucciones dadas por el programa de usuario mediante las rutinas de la interfaz de usuario.

#### **3.3.2 Entrada/salida en cinta**

El medio fisico habitualmente empleado para las operaciones de entrada/salida de GF3-Proc es la cinta magnética. Las unidades E/S de este sistema leen/escriben registros GF3 desde/hacia cinta magnética, empleando para cada operación una sola sentencia Fortran no formateada de lectura/escritura de 1920 bytes. Las marcas de fin de fichero son generadas físicamente por 6F3- Proc por medio de la sentencia Endfile de Fortran.

Normalmente, los registros GF3 se almacenan en cinta en forma no empaquetada, es decir, en bloques de un solo registro de 1920 bytes. Sin embargo, cuando el volumen de datos lo hace necesario, podria empaquetarse más de un registro GF3 en cada bloque fisico. Esa forma de empaquetado es transparente para GF3-Proc, en el sentido de que éste siempre lee/escribe registros lógicos de 1920 bytes; las operaciones de empaquetado/desempaquetado de bloques necesarias son controladas mediante el programa de usuario Job Control Language (JCL) en interacción con el sistema operativo de la computadora.

#### **3.3.3 Entrada/salida en disco**

GF3-Proc permite también la entrada/salida secuencia! de registros GF3 en disco. Esta función de entrada/salida no sólo permite el archivo de ficheros GF3 en disco, sino que constituye también un entorno de prueba para e1 desarrollo del programa de usuario y un medio para constituir o editar manualmente uno a uno registros GF3, en particular los registros de definición. Asimismo, proporciona la posibilidad de ensamblar ficheros GF3 antes de transferirlos a cinta.

En el caso del disco, sin embargo, a efectos de lectura/escritura las unidades E/S de GF3-Proc asimilan cada registro GF3 a un grupo de 24 lineas, todas ellas en formato A80. Esta conceptuación es absolutamente transparente para el usuario y no impone a las áreas definidas por el usuario una estructuración en grupos de 80 bytes, facilitando en cambio considerablemente el tratamiento de los productos de salida hacia el disco mediante editores de texto, etc. Las marcas de fin de fichero no son fisicas sino lógicas (24 líneas rellenas de nueves), a fin de que los ficheros GF3 "multifichero" puedan figurar en el disco como un solo fichero físico.

#### **3.3.4 Salida a impresora**

GF3-Proc permite también el listado de registros y ficheros GF3 en impresora, en la forma requerida. El sistema produce la salida a impresora de registros GF3, uno por uno, en el mismo formato que para la salida a disco, pero con un carácter de control de carro al comienzo de cada línea. Durante el desarrollo del programa de usuario, la salida a impresora sustituye con gran ventaja a la salida a cinta: una vez terminado el trabajo de elaboración, bastará con conmutar la salida para enviar su contenido a una cinta.

#### **3.3.5 Instalación lógica de unidades E/S en GF3-Proc**

Dos de las rutinas de GF3-Proc permiten al usuario especificar las propiedades de cada una de las unidades E/S del sistema que leerá o escribirá registros GF3 en nombre del programa de usuario. Estas propiedades se almacenan en un cuadro descriptor especial contenido en la memoria interna de GF3-Proc, en el que tienen cabida hasta cinco unidades E/S diferentes del sistema.

Mediante una llamada a la rutina de inicialización **GFUNCR,** GF3-Proc es advertido de que el usuario desea instalar una nueva unidad E/S del sistema. **GF3-Proc responde asignando a 1a**  **unidad un identificador exclusivo** que el programa de usuario utilizará en lo sucesivo siempre que haga referencia a esa unidad.

A partir de ese momento, el usuario puede proceder a definir las propiedades de la unidad mediante una serie de llamadas a la rutina **GFUNST** en las que indique:

- i) si se utilizará para entrada o para salida de registros GF3;
- ii) si va a ser activado el procesador automático en el trayecto de datos comprendido entre la unidad y la memoria intermedia de registros (véase 2.3);
- iii) en caso de que vaya a activarse el procesador automático, si se suprimirán las comprobaciones automáticas de contenido de registro;
- iv) si la unidad es de tipo:
	- a) E/S para cinta, en cuyo caso se especificará también el código de caracteres (es decir, ASCII o EBCDIC) de la cinta;
	- b) E/S para disco;
	- c) salida a impresora, en cuyo caso se especificará también el carácter de control de carro a fin de poder introducir saltos de línea o de página entre uno y otro registro GF3;
- v) el número de unidad lógica Fortran de la unidad E/S hacia/desde la cual la unidad E/S del sistema lee o escribe registros GF3;
- vi) si es necesario un salto de número de unidad lógica Fortran. Esta facilidad se usa exclusivamente cuando el sistema operativo de la computadora exige que cada fichero físico leído o escrito en una cinta magnética reciba un número de unidad lógica Fortran propio (como ocurre, por ejemplo, en algunos sistemas de IBM). En esos casos, GF3-Proc incrementa automáticamente dicho número en una unidad cada vez que es leída o escrita una marca de fin de fichero.

El usuario no tiene necesidad de especificar explícitamente cada una de esas propiedades, ya que GF3-Proc posee un sistema de asignación de valores por omisión en todos los casos, excepto en i) y v). En determinadas circunstancias, el usuario puede modificar algunas de

<span id="page-20-0"></span>estas propiedades en una etapa posterior durante el programa mediante ulteriores llamades a la rutina de instalación **GFUNST.** Por otra parte, la rutina **GFUNLK** permite al usuario comprobar, en cualquier momento, el valor actual de cualquiera de esas propiedades.

Una rutina especial, **GFUNRL,** permite al usuario liberar una unidad E/S de GF3-Proc cuando ésta ha dejado de ser necesaria. Esta rutina se utiliza solamente cuando el usuario desea trabajar con más de cinco unidades E/S de GF3-Proc en un mismo programa.

#### **3.3.6 El concepto de "actualidad" en las unidades E/S de GF3-Proc**

En GF3-Proc existe la posibilidad de utilizar distintas unidades E/S del sistema en un mismo programa de usuario para dar entrada a registros GF3. Cuando hay un registro GF3 que va a ser leído en GF3-Proc, éste necesita saber en todo momento desde cuál de sus unidades E/S se va a efectuar la lectura. De hecho, 6F3-Proc tomará siempre el registro de la unidad E/S cuyo identificador figure en el selector de opción 3 de control del sistema (véase 3.2.2), es decir, de la "unidad de entrada actual". Corresponde al usuario cerciorarse de que dicho selector contiene el identificador de la unidad E/S de GF3-Proc desde la que desea leer (en caso necesario, llamará para ello a la rutina de instalación **GFPCST** de control del sistema (3.2.2)). Esa unidad constará a partir de entonces como la unidad de entrada actual, hasta que una ulterior llamada a **GFPCST** conmute la entrada a otra unidad E/S de 6F3-Proc. Para la salida de datos, el usuario especificará la unidad de salida actual mediante un mecanismo análogo. Este mismo concepto de "actualidad" interviene cuando el usuario desea modificar o examinar las propiedades de alguna de las unidades E/S existentes de GF3-Proc, para lo cual deberá identificar la unidad correspondiente del sistema en el selector de opción 5 de control del sistema (véase 3.2.2).

Es de señalar que el usuario sólo necesitará tener en cuenta el concepto de actualidad cuando haya más de una unidad de entrada (o de salida) GF3, o cuando sea necesario modificar o consultar las propiedades de dichas unidades en el transcurso del programa.

#### **3.3.7 Rebobinado de una unidad E/S de GF3-Proc**

La rutina especial **GFUNRW** permite al usuario rebobinar una unidad E/S del sistema, acción que consiste en hacer retroceder el fichero GF3 en disco o cinta hasta el principio. Esta facilidad

permite al usuario efectuar un recorrido de comprobación en una cinta que acaba de ser escrita, o rebobinar una cinta de entrada GF3 tras un barrido preliminar, para iniciar el procesamiento propiamente dicho. El empleo de esta rutina está sujeto a determinadas reglas especiales.

Nota: A partir de la Sección 3.4, los argumentos asociados a cada llamada de subrutina figurarán entre paréntesis a continuación de la primera referencia que se haga a dicha rutina, a fin de que el lector pueda comprender más fácilmente la información que está siendo cursada entre el programa de usuario y GF3-Proc.

#### **3.4 RUTINAS DE TRATAMIENTO DE FICHEROS GF3**

#### **3.4.1 Lectura y copiado de ficheros**

GF3-Proc posee dos rutinas de tratamiento de ficheros que permiten al usuario leer o copiar uno por uno un número especificado de ficheros 6F3. A medida que la unidad o unidades E/S de GF3-Proc llevan o traen los ficheros, los registros GF3 son. en caso necesario, transí iterados (de EBCDIC a ASCII o reciprocamente) y enviados a través de la memoria intermedia de registros de GF3-Proc. Si el procesamiento automático y la comprobación automática de contenido de registro están activados, cada uno de los registros será sometido a comprobaciones de datos y de secuenciación de registro, y todos los registros de definición que aparezcan serán enviados automáticamente al analizador de registros de definición. Cuando aparece una marca de fin de cinta antes de haber sido leído el número de ficheros de datos especificado, se devuelve el control al programa de usuario.

i) Rutina **GFFLRD(ICNT)**: lectura de uno o más ficheros GF3

Esta rutina permite leer a partir de la unidad de entrada actual de GF3-Proc un número de ficheros GF3 dado (ICNT), especificado por el usuario. Se utiliza principalmente para posicionar una cinta de entrada GF3 antes de una nueva operación, por ejemplo para leer por encima ficheros de datos ya procesados. Puede utilizarse también para saltarse la parte que quede por leer de un fichero GF3 o, cuando el número de ficheros es suficientemente

<span id="page-21-0"></span>grande, para efectuar comprobaciones de<br>procesamiento automáticas a lo largo de procesamiento automáticas a lo largo de toda una cinta GF3.

ii) Rutina **GFFLCP(ICNT):** copia de uno o más ficheros GF3

Esta rutina permite copiar un número de<br>ficheros GF3 dado (ICNT), especificado por el usuario, desde la unidad de entrada actual a la unidad de salida actual de GF3-Proc. Si la llamada a esta rutina se efectúa durante el procesamiento de un fichero, el primer fichero que se copie será la parte restante del ya comenzado. Esta rutina se utiliza principalmente para agrupar diferentes ficheros de datos GF3 en una misma cinta. Se puede utilizar también para copiar cintas GF3 completas con o sin modificaciones, en función de las propiedades determines, en función de las propiedades determinadas para las unidades de entrada y salida de GF3-Proc (véase 3.3.5). En caso necesario, es posible también activar comprobaciones de procesamiento automáticas para el copiado en cinta. Esta rutina proporciona además un medio sencillo y eficaz de conversión de ficheros o cintas GF3 entre las normas EBCDIC y ASCII.

#### **3.4.2 Escritura de una marca de fin de fichero**

i) Rutina GFEFWT: escritura de una marca de fin de fichero

Esta rutina se utiliza para escribir una salida actual de GF3-Proc. Cuando el procesamiento automático de dicha unidad está activado, el usuario debe abstenerse de generar dicha marca desde el programa de generar dicha marca desde el programa de usuario mediante la declaración "ENDFILE" de Fortran.

## **3.4.3 Escritura del fichero de prueba V del fichero de terminación de cinta**

Existen dos rutinas especiales que permiten al usuario escribir automáticamente un fichero de prueba GF3 completo o un fichero de terminación de cinta GF3:

i) Rutina **GFXFWT:**  escritura del fichero de prueba GF3

Esta rutina escribe un fi:hero de prueba GF3 completo en la unidad de salida actual

ii) Rutina **GFZFWT:** escritura terminación de cinta GF3 ii) Rutina GFZFWT: escritura del fichero de

La llamada a esta rutina permite escribir pleto en la unidad de salida actual de GF3-Proc. Dicha rutina inicializa y da salida a un registro ficticio de encabezamiento de fichero y a un registro GF3 de fin de cinta seguido de dos marcas de fin de fichero. Si el usuario desea insertar observaciones en lenguaje ordinario en el registro GF3 de fin de cinta, tendrá que crear antes el fichero GF3 de terminación de cinta mediante fichero GF3 de terminación de cinta mediante las rutinas de tratamiento de registros<br>descritos en la Sección 3 E descritas en la Sección 3.5.

#### 3.5 RUTINAS DE TRATAMIENTO DE REGISTROS GF3

#### **3.5.1 Introducción**

Como ya se ha señalado, GF3-Proc está basado en registros interna que da cabida a un solo registro GF3 y que constituye la interfaz de datos entre GF3-Proc y el programa de usuario. Las rutinas de tratamiento de registros de GF3-Proc permiten al usuario leer registros en la memoria intermedia, verificar el tipo de dicho registro, escribir hacia afuera el contenido de la memoria escribir hacia afuera el contenido de la memoria<br>intermodia coniar un registro ligicializar la intermedia, copiar un registro, inicializar la memoria intermedia y validar ésta. Las rutinas de lectura, escritura y copiado permiten al usuario controlar los procedimientos de entrada y salida de los registros GF3 con origen o destino en la memoria intermedia de registros y a través de la unidad o unidades E/S de GF3-Proc especificadas, y constituyen el método principal de interacción entre el usuario y los trenes de bytes de entrada y/o salida GF3.

#### **3.5.2 Registros de lectura, escritura v copiado**

GF3-Proc brinda al usuario tres rutinas para<br>leer, escribir o copiar uno por uno registros GF3 entre la memoria intermedia de registros de GF3-Proc y la unidad o unidades de entrada/salida GF3. Durante esas operaciones los registros son, en caso necesario, transliterados. Si el procesamiento automático y la comprobación automática de contenido de registro han sido activados, en de contenido de registro han sido activados, en el curso de esas operaciones se somete a cada registro a comprobaciones de datos y de secuenciación de registros y, cuando el registro es de definición, éste es automáticamente sometido al analizador de registros de definición.

i) Rutina **GFRCRD(ICNT):** lectura de uno o más registros GF3

> Esta rutina permite desplazar un número de registros GF3 dado (ICNT), especificado por el usuario, desde la unidad de entrada actual de GF3-Proc a la memoria intermedia de registros; queda en ésta el último registro leído que será, por lo tanto, accesible al usuario. Cuando, antes de haber leído el número de registros especificado, aparece una marca de fin de fichero, se devuelve el control al programa de usuario y se deja sin definir el contenido de la memoria intermedia.

> Esta rutina se utiliza principalmente para leer registros de uno en uno antes de una nueva operación. La posibilidad de leer varios registros permite al usuario saltar cierto número de ellos para escoger determinada parte que se desee procesar. Si el procesamiento automático está activado, esta función se aplicará también a los registros saltados.

ii) Rutina **6FRTGT(IRTY):** obtención del tipo de registro del último registro leído

Esta rutina devuelve al usuario un código (IRTY) que indica el tipo de registro del último registro leído a la memoria intermedia de registros de GF3-Proc. Este código es o bien el identificador de registro GF3 (es decir, O para un registro en lenguaje ordinario, 1 para un registro de encabezamiento de cinta, etc.), o bien -1 si se trata de un registro de prueba, 9 si es una marca de fin de fichero, 10 si la marca es de fin de cinta, u 11 si el registro es de un tipo no reconocido.

iii) Rutina GFRCWT: escritura de un registro GF3

> Esta rutina se emplea para escribir un registro GF3 de la memoria intermedia de registros en la unidad de salida actual de GF3-Proc; la llamada a esta rutina se efectúa cuando el usuario considera que la memoria intermedia contiene los datos que él desea escribir. Si está activado el procesamiento automático, GF3-Proc retendrá provisionalmente el registro GF3 en una memoria intermedia accesoria a fin de que el campo "tipo de registro siguiente" (es decir, el byte 2 del registro GF3) sea llenado automáticamente antes de dar salida definitiva al registro. Tras la llamada a esta rutina, el contenido de la memoria

intermedia de registros queda en situación de "no definido", y el usuario deberá asegurarse de que la memoria intermedia haya sido completamente redefinida antes de llamar de nuevo esta rutina.

iv) Rutina **GFRCCP(ICNT):**  Copia de uno o más registros GF3

Esta rutina permite copiar un número de registros dado (ICNT), GF3 especificado por el usuario, de la unidad de entrada actual a la unidad de salida actual de GF3-Proc. Si apareciese una marca de fin de fichero antes de haber leído el número de registros especificado, el control será devuelto al programa de usuario y la marca no será copiada. Esta rutina tiene numerosas aplicaciones en la preparación de cintas GF3.

#### 3.5.3 Inicialización de la memoria intermedia de registros de GF3-Proc

Antes de escribir un registro GF3 mediante la rutina de escritura ( GFRCWT), es necesario que el usuario prepare el contenido de dicho registro en la memoria intermedia de registros, empleando para ello las rutinas de tratamiento de campos descritas en la Sección 3.6. Para facilitar esta tarea, GF3-Proc dispone de una rutina que inicializa la memoria intermedia con una imagen estructural de registro GF3.

i) Rutina **GFRCIN(IRTY.ISEQ):** Inicialización de la imagen de registro GF3

Se utiliza esta rutina para preparar en la memoria intermedia de registros de GF3-Proc una imagen estructural de registro GF3. El usuario especificará el tipo (IRTY) del registro GF3 que se va a inicializar, y la rutina responderá inicializando en consonancia la memoria intermedia como sigue:

registro de prueba: se fija cada carácter de la memoria intermedia en el carácter de prueba "A" del formato GF3. En circunstancias normales, el usuario escribirá hacia afuera el fichero de prueba mediante una sola llamada a GFXFWT

registro en lenguaje ordinario: se introduce en cada linea del registro el identificador de registro y el número de secuencia de línea, fijando en espacio en blanco los caracteres restantes

registro de encabezamiento de cinta: se introduce en cada línea del registro el identificador de registro y el número de secuencia **de** línea; se llenan convenientela tabla de conversiones y de tamaño de registro, y se fijan en espacio en blanco los caracteres restantes

**registros de definición:** se introduce en registro y los números de secuencia de línea, y se fijan en espacio en blanco los caracteres restantes. Normalmente, el usuario no ensamblará un registro de definición campo por campo en la memoria intermedia de registros, sino que copiará integramente registros de definición completos previaregistros de definición completos previamente introducidos mediante el teclado en un fichero de disco

**registro de encabezamiento de fichero:** se identificador de registro y el número de secuencia de línea, se fijan en cero los campos de recuento de ciclos de datos y de señalizador de continuación, y se fijan en señalizador de continuación, y se fijan en<br>espacio en blanco los caracteres restantes espacio en blanco los caracteres restantes

**registro de encabezamiento de serie:** se número de secuencia de línea en las cinco primeras líneas del registro únicamente, se llena con nueves el campo de recuento de series, se fija en 0 el señalizador de conseries, se fija en O el señalizador de continuación y se fijan en espacio en blanco los caracteres restantes

**registro de ciclos de datos:** se introduce carácter del registro y fijan en espacio en blanco los caracteres restantes. (Nota: normalmente, no será el usuario el que inicialice el registro de ciclos de datos contenido en la memoria intermedia, ya que del tratamiento de este tipo de registros se tratamiento de este tipo de registros se encargan habítualmente las rutinas de escri-<br>Furas de ciclos (véase 3-7) turas de ciclos (véase 3.7)

**registro de fin de cinta:** se introduce en registro y el número de secuencia de línea, se fijan en 9 los caracteres restantes de la primera línea y se fijan en espacio en blanco los caracteres restantes de las demás líneas. En situaciones normales, el usuario escribirá el fichero de terminación de escribirá el fichero de terminación de<br>cinta-decde la memoria intermedia-mediante cinta desde la memoria intermedia mediante una sola llamada GFZFWT

Nota: uno de los argumentos proporcionados<br>a la rutina por el usuario es el número de a la rutina por el usuario es el número de secuencia de línea (ISEQ) a partir del cual la

rutina debe empezar a numerar. Aunque por lo los registros en lenguaje ordinario y los registros de definición, puede fijarse en 25, 49, etc. a fin de facilitar la numeración de los 49, etc. a fin de facilitar la numeración de los<br>registros de continuación del mismo tipo. registros de continuación del mismo tipo.

# **3.5.4 Validación del contenido de la memoria intermedia de registros**

GF3-Proc posee una rutina de validación de<br>amplio alcance que comprueba la sintaxis y el contenido de datos de los registros GF3 alojados por la memoria intermedia de registros de GF3-Proc. Esta rutina (que se describirá más adelante) se activa automáticamente siempre que esté activado el procesamiento automático de la unidad E/S de GF3-Proc que lee/escribe el registro GF3 desde/hacia la memoria intermedia de registros, y siempre que no haya sido suprimida la comprobación de contenido de registro (3.3.5). Estas comprobaciones se efectúan durante la entrada/salida del registro en la memoria intermedia, y los errores detectados se hacen constar en el informe de mensajes de error. Sin embargo, en el informe de mensajes de error. Sin embargo, para el caso de que el usuario desee controlar el procesamiento de errores, por ejemplo visualizando el registro anómalo desde el programa de usuario, se ha incorporado esta rutina también a la interfaz de usuario de GF3-Proc, de modo que sea 11 amable por el programa de usuario.

i) Rutina **GFRCVL(LERR)**: validación de la memoria intermedia de registros de GF3-Proc

La llamada a esta rutina sirve para validar media de registros de GF3-Proc: la rutina devuelve al programa de usuario un señalizador (LERR) que indica si se han detectado o no errores y que incorpora los mensajes de error al informe de errores de GF3-Proc. Las comprobaciones de validación dependen del tipo de registro GF3 que contenga la memoria intermedia; en la Sección 3.10.3 se hará una descripción de dichas comprobaciones. Obsérvese que la rutina no efectúa comprobaciones de validación ni en regiscomprobaciones de validación ni en registros de definición (de ello se encarga el<br>conditividar de registres de definición) ej analizador de registros de definición) ni en las áreas definidas por el usuario de los registros de encabezamiento de serie o de ciclos de datos.

Nota: Si la rutina es llamada por el pro-<br>grama de usuario y si el procesamiento automático está activado, lo lógico será suprimir la comprobación de contenido de registro para no repetir comprobaciones, ya que el procesador repetir comprobaciones, ya que el procesador automático posee una facilidad de comprobación

<span id="page-24-0"></span>de contenido de registro que efectúa las mismas comprobaciones que **6FRCVL.** 

#### **3.6 RUTINAS DE TRATAMIENTO DE CAMPO FIJO GF3**

#### **3.6.1 Introducción**

Las rutinas de tratamiento de campo fijo permiten al programa de usuario acceder a distintos campos de datos de los registros GF3, y han sido concebidas para la interrogación/constitución del área de formato fijo del registro GF3 actualmente contenido o en elaboración en la memoria intermedia de registros de GF3-Proc. Para el tratamiento del contenido del área definida por el usuario de los registros GF3 hay previstas otras rutinas, que se describirán en las Secciones 3.7 y 3.8.

Un conjunto de siete rutinas del sistema permite el intercambio de datos en coma flotante, en forma entera o en caracteres entre el registro contenido en la memoria intermedia de registros y el programa de usuario. Cada rutina opera campo por campo, y todas ellas utilizan un mismo sistema para identificar el campo de datos que el usuario desee obtener o colocar en la memoria intermedia de registros. La constitución del identificador de campo aparece expuesta en detalle en el Manual de Referencia de GF3-Proc: a grandes rasgos, se compone de una secuencia de tres argumentos (IRTY, IFLD, ILIN) de los que el primero representa el tipo de registro GF3, el segundo identifica el número de campo dentro de ese tipo de registro, y el último indica el número de linea del registro GF3 (de 1 a 24). ILIN se utiliza sólo cuando IRTY,IFLD no identifica unívocamente el campo, es decir, cuando un mismo tipo de campo se repite en varias lineas como es el caso, por ejemplo, de los campos en lenguaje ordinario (76 caracteres) del registro de encabezamiento de cinta o del registro en lenguaje ordinario. Cuando no es necesario, el argumento ILIN se fija en cero.

Las rutinas de tratamiento de campo fijo permiten al usuario interactuar con los campos GF3 sin preocuparse por las posiciones de carácter que éstos ocupan en el área de formato fijo del registro GF3. Estas rutinas han sido escritas de modo que tengan un alcance absolutamente general. Conviene señalar sin embargo que, al aplicarlas, todos los campos de fecha/hora y de latitud y longitud son tratados como cadenas de caracteres, dado que: a) los campos de fecha/ hora de GF3 exigen con frecuencia un grado de precisión numérica que no permite almacenarlos en el programa de usuario como variables enteras

o de coma flotante; b) los campos de latitud y longitud contienen un indicador alfabético de hemisferio. La proyección de esas cadenas de caracteres a variables numéricas puede efectuarse con gran sencillez mediante Fortran 77.

#### **3.6.2 Obtención de valores de campo de la memoria intermedia de registros**

Existen tres rutinas que permiten al usuario obtener del registro actualmente contenido en la memoria intermedia de registros un campo 6F3 especificado. El empleo de una u otra rutina dependerá del formato en que el usuario desee que el campo sea entregado al programa de usuario, es decir, en coma flotante, en forma entera o en forma de caracteres. El acceso por variables de caracteres es válido para cualquier tipo de campo, mientras que por variable de coma flotante sólo es posible para los campos numéricos y por variable entera únicamente para campos enteros. Cuando un campo entero contiene parte decimal implícita (por ejemplo, en el caso de los campos de profundidad del registro de encabezamiento de fichero/serie), el acceso a dicho campo por variable de coma flotante se efectúa teniendo en cuenta automáticamente esa ci rcunstancia.

i) Rutina GFRFGT('identificador de campo', **FVAL):** obtención del valor en coma flotante de un campo de registro

> Esta rutina se utiliza para entregar al usuario el valor en coma flotante (FVAL) de un campo numérico (especificado por el usuario mediante el identificador de campo) contenido en el registro GF3 de la memoria intermedia de registros. Si dicho campo contiene un valor entero, será procesado en forma Fw.O, a menos que contenga una parte decimal implícita, en cuyo caso será procesado en la forma Fw.d.

ii) Rutina **GFRIGT('identificador de campo'. IVAL)**: obtención del valor entero de un campo de regi stro

Esta rutina se emplea para entregar el valor entero (IVAL de un campo entero especificado contenido en un registro GF3. Dicho valor es entregado "en bruto"; es decir, si el campo contiene parte decimal implícita, el programa de usuario tendrá que convertirlo a escala para obtener el valor verdadero. En tales casos, es aconsejable utilizar la rutina de coma flotante GFRFGT, que efectúa automáticamente la conversión a escala.

<span id="page-25-0"></span>iii) Rutina **GFRKGT('identificador de campo', KVAL):** obtención de cadenas de caracteres de los campos de registro

Esta rutina se utiliza para copiar el contenido de un campo dado a una variable de caracteres (KVAL). El número de caracteres entregado se define a partir de la anchura del campo especificado del registro GF3. Por ello, el usuario debe dimensionar KVAL con un margen suficiente para poder dar cabida al campo completo. Puede utilizarse esta rutina para entregar el contenido de cualquiera de los campos contenidos en el registro GF3.

#### **3.6.3 Colocación de valores de campo en la memoria intermedia de registros**

Existen tres rutinas que permiten al usuario colocar valores de campo en campos especificados del registro GF3 que está siendo preparado en la memoria intermedia de registros. La rutina concreta que se utilice dependerá del formato en que el usuario desee que los datos lleguen a GF3-Proc, es decir, en coma flotante, en forma entera o en caracteres.

i) Rutina **GFRFPT(identificador de campo', FVAL):** colocación de variables de coma flotante en campos de registro

Se emplea esta rutina para almacenar un valor en coma flotante (FVAL) proporcionado por el usuario en un campo numérico especificado del registro GF3 contenido en la memoria intermedia de registros. Si el campo GF3 exige valores enteros, la rutina efectuará la conversión correspondiente, redondeando el valor en caso necesario. En los casos en que el campo exige un valor entero con parte decimal implícita, la rutina efectúa la conversión a escala requerida.

ii) Rutina GFRIPT('identificador de campo', **IVAL):** colocación de variables enteras en campos de registro

Esta rutina se utiliza para almacenar un valor entero (IVAL) proporcionado por el usuario en un campo entero especificado de un registro GF3. Dicho valor se almacena "en bruto". Si el campo GF3 contiene parte decimal implícita, será necesario determinar ésta mediante el correspondiente código en el programa de usuario. En tales casos, es aconsejable utilizar la rutina de coma flotante **6FRFPT,** que convierte a escala los valores automáticamente.

 $\bar{u}$ 

iii) Rutina **GFRKPT('identificador de campo'. KVAL):** colocación de información en caracteres dentro de campos de registro

Se utiliza esta rutina para copiar una cadena de caracteres (KVAL) proporcionada por el usuario en un campo GF3 especificado. El número de caracteres copiados se define a partir de la anchura del campo GF3. Para llenar este campo es necesario proporcionar un número suficiente de caracteres, incluyendo en caso necesario espacios en blanco de relleno; en caso contrario se producirá un error en GF3-Proc. Esta rutina puede utilizarse para almacenar información en cualquiera de los campos del registro 6F3.

Como complemento de estas tres rutinas, existe una cuarta especializada en llenar un campo GF3 de la memoria intermedia de registros con un carácter especificado por el usuario:

iv) Rutina GFRKST('identificador de campo', **KVAL):** fijación de un campo de registro con un carácter especificado

Esta rutina se emplea para llenar completamente el campo 6F3 con el carácter enviado en la variable de caracteres\*! KVAL. Esta rutina es especialmente útil para fijar campos con el valor ficticio habitual (todos nueves), particularmente en el registro de encabezamiento de serie/fichero.

#### **3.7 RUTINAS DE TRATAMIENTO DE CICLOS GF3**

#### **3.7.1 Introducción**

El sistema GF3-Proc ofrece, además de una facilidad automática de análisis y almacenamiento de registros de definición, un conjunto de rutinas de procesamiento automático de ciclos para la lectura y escritura de datos en las áreas definidas por el usuario de los registros GF3. Como ya se ha indicado (véase 2.4), las rutinas de procesamiento automático de ciclos están basadas en la existencia de una memoria intermedia de ciclos por medio de la cual es posible leer o escribir ciclos de encabezamiento y ciclos de datos sin que el programa de usuario deba ocuparse de proyectar dichos ciclos sobre los registros GF3 que pasan por la memoria intermedia de registros. Conviene señalar que las rutinas de procesamiento automático de ciclos sólo pueden utilizarse si está activado el procesador automático de la unidad E/S correspondiente de GF3-Proc en la que se efectúa la entrada/salida de registros GF3 (véase 3.3.5).

A fin de activar la función de procesamiento automático de ciclos para una serie de ciclos determinada, e1 usuario debe cursar una llamada de apertura de la lectura (o escritura) automática de ciclos. Básicamente, esta llamada tiene por objeto servir de vinculo entre el registro de definición correspondiente almacenado por el analizador de registros de definición (véase 2.3) y los datos que serán leidos/ escritos desde/hacia el área definida por el usuario del tipo de registro GF3 que aquél especifique. Si el procesador automático ha sido activado desde el comienzo del tren de entrada o salida de registros GF3, GF3-Proc habrá recogido automáticamente información suficiente para saber si el registro de definición existe a nivel de cinta, de fichero o de serie.

Conviene señalar que el procesamiento automático de ciclos sólo puede ser abierto en una unidad E/S de GF3-Proc cada vez, es decir, que no es posible abrir la escritura automática de ciclos en una unidad determinada mientras la lectura automática de ciclos está abierta en otra unidad distinta. Además, es obligatorio cerrar el procesamiento automático de ciclos al final de cada serie de ciclos, tanto si éstos están contenidos en el área definida por el usuario del registro de encabezamiento de serie (y sus registros-continuación, de haberlos), como si lo están en una serie de registros de ciclos de datos, antes de empezar con la serie de ciclos siguiente.

#### **3.7.2 Lectura automática de ciclos**

El usuario sólo puede activar la lectura automática de ciclos contenidos en el área definida por el usuario de un registro GF3 si dicho registro está ya alojado en la memoria intermedia de registros de GF3-Proc, o si es el registro siguiente que va a ser leido. De ser ése el caso, existe una rutina cuya llamada permite abrir la lectura automática de ciclos correspondiente a ese tipo de registro GF3:

i) Rutina **GFCROP(IRTY)**: apertura de la lectura automática de ciclos

El usuario especifica el valor del tipo de registro IRTY (=5 para los registros de encabezamiento de serie; =7 para los registros de ciclos de datos), y 6F3-Proc responde accediendo al registro de definición correspondiente de su memoria interna. Seguidamente, comprueba el registro de la memoria intermedia de registros; si dicho registro no es del tipo IRTY, el sistema automáticamente lee el registro GF3 siguiente del tren de entrada en la memoria

intermedia de registros y vuelve a comprobar el tipo de registro. Si éste es ya IRTY, abrirá la lectura automática de ciclos, y en caso contrario generará un mensaje de error y hará abortar el programa.

Asi, una vez abierta la lectura automática de ciclos, el usuario puede comenzar a leer aquéllos ala memoria intermedia de ciclos:

ii) Rutina **GFCYRD(ICNT):** lectura de uno o más ciclos GF3

Esta rutina permite la lectura de un número de ciclos GF3 dado (ICNT), especificado por el usuario, desde la memoria intermedia de registros hacia la memoria intermedia de ciclos; el último ciclo leído permanece en la memoria intermedia de ciclos, accesible al usuario. Esta rutina se utiliza principalmente para leer uno por uno en la memoria intermedia ciclos que posteriormente el programa de usuario someterá a interrogación. Sin embargo, existe también la posibilidad de leer varios ciclos a la vez, por si el usuario desea saltarse cierto número de ciclos a fin de seleccionar una parte concreta de datos que desee procesar.

Cada vez que GF3-Proc es llamado para leer un ciclo, accede secuencialmente al ciclo siguiente del área definida por el usuario del registro contenido en la memoria intermedia de registros. Una vez agotado el registro, el registro GF3 siguiente del tren de entrada es automáticamente leido en la memoria intermedia de registros, y GF3-Proc sigue atendiendo a las peticiones de ciclos del usuario, leyendo el registro siguiente en la memoria intermedia de registros a la medida que se le solicita. Al término de la serie de ciclos, GF3-Proc indica el estado de "fin de datos" que podrá ser reconocido por el programa de usuario.

Cada vez que un ciclo pasa a disposición del programa de usuario a través de la memoria intermedia de ciclos, el usuario cursa una llamada para determinar si se trata de un ciclo de encabezamiento o de un ciclo de datos:

iii) Rutina **GFCTGT(ICTY):** obtención del tipo del último ciclo leido

En respuesta a esta llamada, GF3-Proc devuelve en ICTY un código que indica el tipo del último ciclo leido, esto es: l=ciclo de encabezamiento; 2=ciclo de datos; 3=fin de datos. Esta rutina tiene dos funciones: no sólo informa al usuario del tipo de ciclo, sino también de las situaciones de fin de datos.

Una vez conocido e1 tipo de ciclo contenido en la memoria intermedia de ciclos, el usuario puede acceder a los valores de parámetro contenidos en dicho ciclo, empleando para ello las rutinas de tratamiento de parámetros (véase 3.8.2).

Una vez que el usuario ha terminado la lectura de ciclos, deberá cursar una llamada a GF3-Proc a fin de cerrar la lectura automática de ciclos:

iv) Rutina **GFCRCL:** cierre de la lectura automática de ciclos

> Esta rutina es de régimen interno, y ninguno de los procesos que efectúa son de interés para el usuario. Sin embargo, es preciso llamarla para poder efectuar después ulteriores llamadas de apertura de la lectura o escritura automáticas de ciclos.

#### **3.7.3 Escritura automática de ciclos**

Antes de comenzar a escribir ciclos en el área definida por el usuario de un registro de encabezamiento de serie, el usuario deberá instalar en la memoria intermedia de registros el área de formato fijo (es decir, los primeros 400 bytes) de dicho registro. Si desea comenzar a escribir ciclos en un registro de ciclos de datos, deberá en primer lugar asegurarse de que el registro GF3 precedente contenido en la memoria intermedia de registros ha sido escrito hacia afuera. Una vez satisfecho este requisito, el usuario podrá abrir la escritura automática de ciclos:

i) Rutina **6FCW0P{IRTY)**: apertura de la escritura automática de ciclos

> El usuario especifica el valor del tipo de registro IRTY (=5 para los registros de encabezamiento se serie; =7 para los registros de ciclos de datos) que desee emplear para la escritura de ciclos, y GF3-Proc responderá accediendo automáticamente al registro de definición correspondiente de su memoria interna. Si IRTY=6, GF3-Proc comprueba que la memoria intermedia de registros contiene un registro de encabezamiento de serie; en caso contrario, se genera un mensaje de error y se hace abortar el programa. Si IRTY=7, GF3-Proc crea en la memoria intermedia de registros un registro estructural de ciclos de datos. Este registro reemplazará el contenido de la memoria intermedia de registros, y de ahi que sea necesario asegurarse de que el registro precedente ha sido escrito hacia afuera.

Una vez abierta la escritura automática de ciclos, el usuario podrá empezar a constituir el primer ciclo, enviando para ello a la memoria intermedia de ciclos, mediante las rutinas de tratamiento de parámetros descritas en 3.8.3, los valores de parámetros apropiados. El primer ciclo creado por el usuario será un ciclo de encabezamiento o un ciclo de datos, en función de si el área definida por el usuario contiene o no parámetros de encabezamiento.

Conviene señalar que, al haber analizado el registro de definición y posteriormente supervisado los ciclos recibidos del programa de usuario, GF3-Proc sabe en todo momento cuál es el tipo del ciclo siguiente que le llegará y que deberá escribir. Si el usuario empieza a determinar en la memoria intermedia de ciclos parámetros correspondientes a un tipo incorrecto de ciclo, GF3-Proc generará un mensaje de error y hará abortar el programa de usuario. Por ello, es aconsejable que antes de empezar a constituir un ciclo en la memoria intermedia de ciclos, el usuario compruebe cuál es el tipo de ciclo requerido:

ii) Rutina **GFCXGT(ICTY):** obtención del tipo de ciclo siguiente que va a ser escrito

En respuesta a esta llamada, GF3-Proc devuelve en ICTY un código indicando el tipo del ciclo que será leído a continuación, a saber: l=ciclo de encabezamiento; 2=ciclo de datos.

Una vez constituido el tipo correcto de ciclo en la memoria intermedia de ciclos, el usuario puede escribir aquél mediante la llamada siguiente:

iii) Rutina **GFCYV/T:** escritura de un ciclo GF3

Esta rutina realiza una función más amplia que la simple escritura del ciclo contenido en la memoria intermedia de ciclos sobre la memoria intermedia de registros. Mientras el usuario, mediante las rutinas de tratamiento de parámetros, está constituyendo el ciclo en la memoria intermedia de ciclos, GF3-Proc mantiene una topografía de dicho ciclo que indica cuáles son los parámetros que el usuario está constituyendo. Cuando se llama a **GFCYWT,** GF3-Proc interroga la topografía y, con arreglo al registro de definición, completa con los valores ficticios correspondientes todo parámetro para el que el usuario no haya proporcionado valores. Si en el registro de definición algunos de estos parámetros no poseen un

código de valor ficticio, se producirá un error (en GF3-Proc, el usuario puede suprimir el procesamiento automático de valores ficticios mediante el selector de opción 9 de control de sistema; véase 3.2.2).

A medida que los ciclos constituidos en la memoria intermedia de ciclos son escritos mediante la citada rutina, GF3-Proc los va instalando secuencialmente en el área definida por el usuario de registro GF3 que está siendo constituido en la memoria intermedia de registros. Cuando el área definida por el usuario está llena, GF3-Proc determina automáticamente los campos explicativos del registro y escribe éste en el tren de salida GF3. Al recibir el ciclo siguiente para escribirlo a partir de la memoria intermedia de ciclos, GF3-Proc adopta automáticamente las disposiciones necesarias para inicializar la memoria intermedia de registros de modo que ésta quede preparada para constituir el registro GF3 siguiente. Cuando el registro es de continuación de encabezamiento de serie, esta operación conlleva la determinación de los primeros 400 bytes del registro (es decir, el área de formato fijo) mediante informaciones obtenibles del registro precedente.

Si el área definida por el usuario en la que se está escribiendo contiene tanto parámetros de encabezamiento como de ciclos de datos, a medida que el sistema inicialice cada nuevo registro en la memoria intermedia de registros GF3-Proc esperará recibir de la memoria intermedia de ciclos un ciclo de encabezamiento, y no un ciclo de datos. Sin embargo, si el usuario llama sistemáticamente a la rutina **GFCXGT**  (apartado ii) supra) antes de constituir un ciclo en la memoria intermedia de ciclos, tendrá automáticamente conocimiento de esa situación sin necesidad de ocuparse de la proyección de los ciclos sobre los registros desde el programa de usuario.

Si el área definida por el usuario contiene parámetros de encabezamiento y de ciclos de datos, puede muy bien ocurrir que de vez en cuando sean necesarios algunos cambios de los parámetros de encabezamiento fuera de la circunscripción del registro GF3. En tales casos, el usuario pedirá a GF3-Proc que escriba hacia afuera el registro actual que está siendo constituido en la memoria intermedia de registros y que prepare dicha memoria intermedia para recibir un ciclo de encabezamiento correspondiente al registro siguiente:

iv) Rutina **GFCCFL:** vaciado del registro actual

Se utiliza esta rutina cuando el usuario desea especificar el comienzo de un nuevo registro GF3. Esta rutina determina los campos explicativos del registro 6F3 actual que está siendo instalado en la memoria intermedia de registros, e inscribe dicho registro en el tren de bytes de salida 6F3. Por omisión, esta rutina sólo da salida al contenido de la memoria intermedia de registros si ésta contiene al menos un ciclo de datos, evitando asi la creación de registros GF3 que contengan un ciclo de encabezamiento y ningún ciclo de datos. El usuario puede modificar esta situación mediante el selector de opción 8 de control del sistema (véase 3.2.2). Seguidamente, la memoria intermedia de registros es instruida para recibir al comienzo del registro siguiente el ciclo siguiente que vaya a ser escrito. (Nota: si la definición del área definida por el usuario consta únicamente de parámetros de encabezamiento, la memoria intermedia de registros será automáticamente vaciada cada vez que se escribe mediante **GFCYV/T** el ciclo de encabezamiento; véase el apartado iii) supra).

Una vez que el usuario ha terminado de escribir la serie de ciclos, cursa una llamada de cierre de la escritura automática de ciclos:

v) Rutina **GFCWCL:** cierre de la escritura automática de ciclos

Además de otras funciones de régimen interno, esta rutina cursa también automáticamente una llamada a la rutina **GFCCFL**  (apartado iv) supra). a fin de que todos los ciclos de datos que queden en la memoria intermedia de registros sean apropiadamente escritos en el tren de salida de registros GF3.

Las rutinas precedentes han sido concebidas de modo que el usuario no tenga que preocuparse por la forma en que los ciclos GF3 queden organizados en los registros GF3 ni, desde luego, por el número de parámetros que se almacenan en cada ciclo. Sin embargo, pueden darse situaciones en que el usuario necesite esa información. Por ejemplo, para facilitar la escritura de programas activados por datos podría ser necesario tener acceso al número de parámetros por ciclo de datos. El usuario podría necesitar también

<span id="page-29-0"></span>conocer el número de ciclos de datos por registro, a fin de determinar un parámetro de encabezamiento que indique si 1a secuencia de datos actual debe o no continuar en el registro siguiente. Esta información es accesible al usuario mediante 1a rutina siguiente:

vi) Rutina **GFCSGT(IHCT.IDCT.ICPR):**  de tamaños de ciclo obtención

Esta rutina devuelve al usuario el número de parámetros de encabezamiento (IHCT), el número de parámetros de ciclos de datos (IDCT) y el número de ciclos de datos (ICPR) que tienen cabida en el registro.

#### **3.8 RUTINAS DE TRATAMIENTO DE PARÁMETROS GF3**

#### **3.8.1 Introducción**

Las rutinas de tratamiento de parámetros forman parte del mecanismo de procesamiento automático de ciclos de GF3-Proc, y permiten al programa de usuario acceder a los distintos valores de parámetro de los ciclos GF3. Han sido concebidas para la interrogación/constitución del ciclo GF3 actual que está alojado o que está siendo constituido en 1a memoria intermedia de ciclos de GF3-Proc.

Las 6 rutinas disponibles permiten el intercambio de datos de valores en coma flotante, en forma entera o en caracteres entre el ciclo de la memoria intermedia de ciclos y el programa de usuario. Cada rutina opera parámetro por parámetro, y todas ellas utilizan un mismo sistema para identificar el valor de parámetro que el usuario desea obtener de la memoria intermedia de ciclos o colocar en ella.

El identificador de parámetro empleado por dichas rutinas es simplemente el valor de posición del parámetro con arreglo al orden especificado en el registro de definición que describe el área definida por el usuario cuyo origen o destino es el ciclo actual de la memoria intermedia de ciclos. En el caso de los parámetros de encabezamiento, este valor es el mismo que el de posición secuencial del parámetro en el ciclo de encabezamiento; es decir, el enésimo parámetro del ciclo de encabezamiento tiene un identificador de parámetro igual a n. Sin embargo, para los parámetros de los ciclos de datos, el identificador de parámetro es el valor de posición secuencial del parámetro en el ciclo de datos más el número de parámetros de encabezamiento; es decir, que si existen x parámetros de encabezamiento el enésimo parámetro del ciclo de datos tiene un identificador de parámetro igual a n + x.

Existen además otras rutinas que permiten al usuario examinar el código de parámetro y el discriminador GF3 asociados a cada identificador de parámetro (y recíprocamente), asi como asegurarse del modo y número de caracteres empleados para almacenar el parámetro en el ciclo. Es posible asimismo obtener información sobre el código de parámetro y discriminador secundarios.

#### **3.8.2 Obtención de valores de parámetro de la memoria intermedia de ciclos**

Existen tres rutinas que permiten al usuario obtener del ciclo GF3 actual contenido en la memoria intermedia de ciclos el valor de un parámetro especificado; la utilización de una u otra rutina dependerá del formato en que el usuario desee que se entregue el valor del parámetro al programa de usuario, es decir, en coma flotante, en forma entera o en caracteres. El acceso por caracteres puede utilizarse para cualquier tipo de parámetro; en coma flotante, para cualquier parámetro numérico; y el modo por omisión, que es el acceso por variable entera, está limitado a los parámetros enteros no convertidos a escala (este modo puede sustituirse modificando el selector de opción 10 de control del sistema; véase 3.2.2).

Conviene indicar que la conversión a escala de que se habla en relación con estas rutinas se refiere a los factores "escala 1"(\*) y "escala 2"(+) asociados a cada parámetro del registro de definición, es decir, los factores que habrá que aplicar a cada parámetro numérico almacenado para obtener su valor verdadero. Si en el registro de definición los campos "escala 1" y "escala 2" han sido fijados en l'O y O'O respectivamente, o han quedado en blanco, GF3-Proc supondrá que no es necesario convertir a escala el valor del parámetro, por lo que entregará el mismo valor numérico que estaba almacenado. En caso contrario, 6F3-Proc aplica automáticamente los factores de conversión a escala a menos que el usuario haya excluido esta operación mediante el selector de opción 10 de control del sistema (véase 3.2.2).

i) Rutina GFCFGT('identificador de parámetro', **FVAL.LADV):** obtención de valores de parámetro en coma flotante

Esta rutina copia de la memoria intermedia de ciclos a una variable en coma flotante el valor del parámetro identificado por el usuario, y compara la parte entera de dicho valor con el valor ficticio asignado al parámetro con arreglo al registro de definición. Si se indica que faltan datos, la variable lógica LADV recibe el valor .TRUE., y es devuelta con este valor al programa de usuario. En caso contrario, se convierte a escala el valor del parámetro con arreglo a los factores de conversión a escala especificados en el registro de definición, y se devuelve dicho valor al programa de usuario mediante la variable en coma flotante FVAL.

ii) Rutina **GFCIGT('identificador de parámetro', IVAL.LADV):** obtención de valores de parámetro en forma entera

Se utiliza esta rutina para devolver en forma entera el valor entero IVAL del parámetro identificado por el usuario contenido en la memoria intermedia de ciclos. Se compara dicho valor con el valor ficticio asignado al parámetro con arreglo al registro de definición y, si se indica una falta de datos, la variable lógica LADV adopta el valor .TRUE. Obsérvese que, utilizando esta rutina con un entero convertido a escala (es decir, siendo "escala 1" = l'O, ó "escala  $2" = 0'0$ , puede originarse un error en GF3-Proc. La recuperación de enteros convertidos a escala debe efectuarse mediante la rutina de valores en coma flotante GFCFGT (apartado i) supra).

iii) Rutina GFCKGT('identificador de parámetro', **KVAL):** obtención de parámetros en forma de caracteres

Esta rutina se emplea para copiar "tal cual" a una variable de caracteres (KVAL) el contenido del parámetro identificado por el usuario contenido en la memoria intermedia de ciclos. El número de caracteres devueltos depende directamente de la anchura de campo especificada para ase parámetro en el registro de definición. Esta rutina puede utilizarse para cualquiera de los parámetros de la memoria intermedia de ciclos. (Nota: cuando los campos son numéricos, la rutina ignora los factores de conversión a escala).

#### 3.8.3 **Colocación de valores de parámetro en la memoria intermedia de ciclos**

Tres de las rutinas existentes permiten al usuario "colocar" valores de datos en parámetros específicos del ciclo GF3 que está siendo constituido en la memoria intermedia de ciclos; la utilización de una u otra rutina dependerá del formato en que el usuario desee que los datos sean traspasados **a** GF3-Proc, esto es, en coma flotante, como enteros o como caracteres.

i) Rutina **GFCFPT('identificador de parámetro', FVAL):** colocación de parámetros de coma flotante

Esta rutina se utiliza para almacenar un valor de coma flotante dado (FVAL), proporcionado por el usuario, en un parámetro numérico identificado por el usuario (en coma flotante o en forma entera) de la memoria intermedia de ciclos. Siempre que el usuario no haya suprimido la conversión a escala automática (selector de opción 10 de control del sistema), la rutina operará también a la inversa, aplicando los factores de conversión a escala especificados en el registro de definición para dicho parámetro antes de almacenar su valor, es decir, restando "escala 2" y dividiendo el resultado por "escala 1" (este paso se omitirá si esos dos campos aparecen en blanco o están ocupados por O'O ó l'O, respectivamente). Dicho valor será almacenado en coma flotante o en forma entera, según lo indique la definición del parámetro en el registro de definición. Si el parámetro es de coma flotante, su valor (redondeado, y no truncado) es almacenado con el grado de precisión que se especifique en la instrucción de formato del registro de definición, siempre y cuando no se rebasen los márgenes de precisión en coma flotante del aparato del usuario.

ii) Rutina **GFCIPT('identificador de parámetro', IVAL):** colocación de parámetros de formato entero

Esta rutina almacena "tal cual" el valor entero proporcionado por el usuario (IVAL) en un parámetro entero dado, identificado por el usuario, de la memoria intermedia de ciclos. Obsérvese que, de ser necesaria la conversión a escala del valor, habrá que copiar éste a una variable de coma flotante y almacenarlo después mediante la rutina **GFCFPT** de coma flotante (apartado i) supra).

iii) Rutina **GFCKPT('identificador de parámetro', KVAL):** colocación de parámetros con formato de carácter

Esta rutina puede emplearse para copiar una cadena de caracteres dada (KVAL), proporcionada por el usuario, a un campo de parámetros dado, identificado por el usuario, de la memoria intermedia de ciclos. El

número de caracteres copiado vendrá determinado por 1a anchura de1 campo del parámetro, con arreglo al registro de definición. Deberá proporcionarse un número suficiente de caracteres para llenar dicho campo, completándolo en caso necesario con espacios en blanco, ya que en caso contrario se producirá una situación de error en GF3-Proc. Esta rutina puede emplearse para almacenar información en cualquiera de los parámetros del ciclo GF3. Téngase en cuenta que, para los campos numéricos, no incorpora ninguna posibilidad de conversión a escala del parámetro.

#### **3.8.4 Rutinas de examen de información sobre parámetros**

Estas rutinas permiten al usuario examinar la información almacenada por GF3-Proc en relación con los parámetros definidos en el área definida por el usuario del registro en que ha sido abierto el procesamiento automático de ciclos. En particular, permiten examinar información comprendida entre el identificador de parámetro utilizado en las rutinas de procesamiento automático de ciclos y el código de parámetro GF3 y otros tipos de información asignados a dicho parámetro en el registro de definición.

i) Rutina **GFCCGT('identificador de parámetro', KPRM.IDSC.KSPRM.ISORC):** obtención de códigos de parámetro para un identificador de parámetro dado

Si se ha indicado el identificador de parámetro, la rutina devuelve al programa de usuario una cadena de caracteres (KPRM) que contiene en 8 caracteres el código de parámetro GF3, y un valor entero (IDSC) que contiene el discriminador asociado al parámetro en el registro de definición. Asimismo, devuelve en 8 caracteres el código de parámetro secundario (KSPRM) y el discriminador de parámetro secundario (ISDRC) asociados a dicho parámetro.

ii) Rutina GFCCLK('identificador de parámetro', **KPRM.lOSC.KSPRM.ISDSC):** obtención del identificador de parámetro a partir de información sobre el código de parámetro

Esta rutina devuelve el valor de 'identificador de parámetro' al programa de usuario en respuesta a los 8 caracteres del código de parámetro GF3 (KPRM) más su discriminador (IDSC) en forma entera más los 8 caracteres del código de parámetro secundario (KSPRM) más el discriminador de parámetro secundario (ISDRC).

Las dos rutinas siguientes son variantes simplificadas de i) y ii), aptas para el entorno más limitado de la versión 3 de GF3-Proc, que subsisten en la versión 4 a fin de mantener la coherencia en la interfaz de usuario:

iii) Rutina **GFCPGT('identificador de parámetro'. KPRM,IDSC);** obtención de códigos de parámetro

Si se ha indicado el identificador de parámetro, la rutina devuelve al programa de usuario una cadena de caracteres (KPRM) que contendrá los 8 caracteres del código de parámetro GF3 y el valor entero IDSC del discriminador asociado a dicho parámetro en el registro de definición.

iv) Rutina GFCNGT('identificador de parámetro', **KPRM.IDSC):** obtención de 'identificador de parámetro'

Si se han indicado los 8 caracteres de código de parámetro GF3 de la cadena KPRM, la rutina devuelve al programa de usuario el valor de 'identificador de parámetro' asociado al primer código de parámetro que aparece en el registro de definición, además del discriminador de parámetro IDSC. El valor de 'identificador de parámetro' correspondiente a posteriores apariciones del código de parámetro en el registro de definición puede obtenerse fácilmente, si se desea, mediante un bucle de la rutina **GFCPGT** (apartado iii) suora) que recorra sucesivamente los números de 'identificador de parámetro'.

v) Rutina GFCFLD('identificador de parámetro', **ITYP.IWID.FSCA.FSCB):** obtención de información sobre el almacenamiento de parámetros vinculada a un identificador de parámetro dado

> Si se ha indicado 'identificador de parámetro', la rutina devuelve información sobre el almacenamiento del parámetro correspondiente con arreglo a los conceptos siguientes del registro de definición: valor entero ITYP=modo de almacenamiento (ü=entero, l=coma flotante, 2=caracteres); valor entero IWID=número de caracteres asignados para el almacenamiento del parámetro; los valores en coma flotante FSCA y FSCB contienen, respectivamente, los factores de escala 1 y 2.

#### <span id="page-32-0"></span>**3.9 RUTINAS UTILITARIAS ESPECIALES 3.10.2 Tipos de mensaje de error**

Las rutinas utilitarias especiales son un pequeño grupo de rutinas de utilidad para el usuario en la preparación o lectura de datos mediante el formato 6F3. Está previsto incrementar su número a medida que se disponga de más experiencia de uso con GF3-Proc y se vayan perfilando necesidades concretas. Estas rutinas están explicadas en el Manual de Referencia de GF3-Proc.

#### **3.10 EL INFORME DE ERRORES EN GF3-PR0C**

#### **3.10.1 Introducción**

El soporte lógico GF3-Proc contiene abundantes mecanismos de comprobación de errores a fin de que la lectura o escritura en cinta se adecué lo más posible a las especificaciones de GF3. Dichos mecanismos permiten asimismo evitar una utilización incorrecta del sistema y protegen a éste de un mal funcionamiento lógico en caso de deterioro del código. GF3-Proc contiene aproximadamente 180 trampas de error, muchas de las cuales pueden ser activadas desde distintos puntos del sistema.

Cada error detectado por 6F3-Proc genera el correspondiente mensaje de error en el fichero de informe de errores; las características de éstos determinarán la acción que emprenda GF3- Proc subsiguientemente. Si el error se debe a una utilización incorrecta del sistema, o si pudiera trastornar el desarrollo ulterior del programa, GF3-Proc detiene en todos los casos la ejecución de dicho programa. Sin embargo, si el error proviene de los datos, puede o no hacer abortar el programa, según el valor que haya indicado el usuario en el selector de opción 7 de control del sistema (véase 3.2.2).

Los mensajes de error de GF3-Proc son redactados con arreglo a un formato común:

#### «\*« **6F3-PR0C MESSAGE mm nnn SORRY, ttt..** v)

donde: mm es el tipo de mensaje (véase 3.10.2) nnn es el número de mensaje ttt,. es un texto abreviado explicativo del tipo de mensaje

Así, por ejemplo, \*\*\* GF3-PROC MESSAGE 02 008 SORRY, CALL NOT ACCEPTABLE

Utilizando como referencia el número de mensaje indicado en el informe de errores, el usuario podrá, mediante una consulta al Manual de Referencia de GF3-Proc, obtener más información sobre la índole de cada error y sus posibles causas.

GF3-Proc contiene nueve niveles distintos de comprobación de errores, cada uno de los cuales genera un tipo de mensaje distinto:

i) Mensajes de tipo 01: VALUE NOT ACCEPTABLE

Este tipo de mensajes es generado cuando una rutina de la interfaz de usuario de GF3-Proc recibe un argumento proporcionado por el usuario que contiene errores (por ejemplo, que presenta un formato incorrecto, o cuyo valor no es aceptable, o que insta a GF3-Proc a emprender una acción no autorizada, etc.);

ii) Mensajes de tipo 02: CALL NOT ACCEPTABLE

Los errores de este tipo se producen cuando una llamada a una rutina de la interfaz de usuario de 6F3-Proc se efectúa en circunstancias no autorizadas (por ejemplo, cuando se llama a una rutina de procesamiento automático de ciclos antes de que GF3-Proc haya recibido un registro de definición);

iii) Mensajes de tipo 03: CHECK HAS FAILED (comprobación incumplida)

> Estas comprobaciones afectan principalmente al contenido de los registros (véase 3.10.3);

iv) Mensajes de tipo 04: RECORD NOT IN SEQUENCE (registro en secuencia incorrecta)

Los errores de este tipo son generados por el analizador de secuencia de registros, invocado por el procesador automático de GF3-Proc (véase 2.3) cuando un registro GF3 ha sido leido/escrito siguiendo una secuencia no permitida por las reglas de GF3;

Mensajes de tipo 05: DEFINITION SCAN FAILED (análisis de definición incumplido)

Estos errores son generados por el analizador de registros de definición de 6F3-Proc (véase 3.10.4) cuando se ha detectado un error de formateo en un registro de definición GF3;

vi) Mensajes de tipo 06: FIELD CONVERSION FAILED (conversión de campo incumplida)

Este tipo de errores se produce durante la conversión de valores de datos a variables de coma flotante, enteras o de caracteres;

vii) Mensajes de tipo 07: NOT ENOUGH INTERNAL STORE (memoria interna insuficiente)

> Estos errores, por lo común generados por el analizador de registros de definición del sistema, indican que algunas de las matrices utilizadas internamente por GF3- Proc son insuficientes para la aplicación del usuario;

viii) Mensajes de tipo 08: INTERNAL ERROR (error interno)

> En su diseño, GF3-Proc ha sido dotado (deliberadamente) de varios mecanismos de comprobación redundantes. Cuando éstos no logran su objetivo, se genera un mensaje de error de tipo 08 y se pide al usuario que envíe al BODC, para su estudio, un informe pormenorizado;

ix) Mensajes de tipo 09: SITE SPECIFIC ERRORS (errores específicos de instalación)

> Este tipo de errores está vinculado específicamente a las particularidades de cada instalación de GF3-Proc, y viene ampliamente explicado en el suplemento correspondiente del Manual de Referencia de GF3-Proc. En las instalaciones de GF3-Proc rara vez se incorporan comprobaciones de error de este tipo.

#### **3.10.3 Comprobación de contenido de registro**

Este tipo de comprobaciones verifica la adecuación con respecto **a** las especificaciones GF3 del contenido del área de formato fijo de cada registro GF3. En ciertos casos, se comprueba también la validez de los asientos de cada campo y su coherencia con respecto a los asientos de otros campos. La comprobación de contenido de registro no se aplica a los registros de ciclos de datos ni a los registros de definición. Estos últimos son rigurosamente analizados y verificados por el analizador de registros de definición (véase 3.10.4). De la comprobación de contenido de registro se encarga la rutina GFRCVL (véase 3.5.4) en respuesta a una llamada directa del programa de usuario o a una llamada del procesador automático. Las comprobaciones siguientes se efectúan con independencia del tipo de registro GF3:

- a) el identificador de registro figurará correctamente en cada linea
- b) los números de secuencia de línea serán enteros correlativos a contar desde 1
- c) los campos obligatorios contendrán asientos no en blanco
- d) los campos no asignados contendrán exclusivamente espacios en blanco

La comprobación de las circunstancias siguientes dependerá del tipo de registro GF3:

#### **Registro en lenguaje ordinario:**

a) la comprobación del número de secuencia de línea ha sido modificada para comenzar en un múltiplo de 24 más **1** 

#### **Registro de encabezamiento de cinta:**

- a) siglas de formato =  $GF3.2$  (ó  $GF3.1$ )
- b) campo de extensión del registro = 1920
- c) los campos de fecha con asiento válido (es decir, ni en blanco ni llenado con nueves) se ajustan a una sintaxis correcta (por ejemplo, los valores de mes están comprendidos entre 1 y 12)
- d) si hay asientos válidos, la fecha de la primera versión es anterior o igual a la de la versión actual

#### **Registro de encabezamiento de fichero:**

- a) señalizador de continuación = O
- b) número de serie = valor positivo
- c) recuento de ciclo de datos =  $0$

#### **Registro de encabezamiento de serie:**

- a) señalizador de continuación =  $0 \t{6}$  1
- b) el número de serie ha sido llenado de nueves
- c) la cuenta de ciclos de datos no es negativa

#### **Registro de encabezamiento de fichero/serie:**

- d) se verifica la sintaxis de todos los campos de fecha/hora a menos que hayan sido llenados de espacios en blanco o de nueves
- e) el último campo de fecha/hora no precede al primero correspondiente
- f) e1 último campo de fecha/hora de datos o de crucero/vuelo... es anterior a la<br>fecha/hora de creación de fichero/serie fecha/hora de creación de fichero/serie
- g) el periodo de fecha/hora del campo de crucero/vuelo... abarca el periodo de<br>fecha/hora de los datos fecha/hora de los datos

(las comprobaciones precedentes toleran la ausencia de campos o subcampos<br>de fecha y bora) de fecha y hora)

- h) se someterá a comprobación la sintaxis gitud, a menos que estén en blanco o gitud, a menos que estén en blanco o hayan sido llenados de nueves (por<br>eiemple la latitud estarí comprendida ejemplo, la latitud estará comprendida entre O y 90, con un indicador de hemisferio = N ó S; la longitud estará comprendida entre O y 360, con un indicador de hemisferio =  $E$  ó W)
- i) el campo destinado a la posición valdrá 1,2 ó 9; si su valor es 9, los<br>campos de latitud y longitud que vayan campos de latitud y longitud que vayan a continuación estarán llenos de nueves
- j) el valor absoluto de la profundidad del fondo del mar será inferior a<br>12 000 motros 12.000 metros
- k) el valor absoluto de la profundidad máxima de observación será mayor o<br>igual al valor absoluto de la profunigual al valor absoluto de la profun-<br>didad mínima de ebservación didad mínima de observación
- 1) el campo de incertidumbre de posición será positivo

#### **3.10.4 Comprobación de registros de definición**

Dado el importante papel que desempeñan en el procesamiento de los datos contenidos en las áreas definidas por el usuario de GF3, todos los registros de definición que reciba para su análisis el procesador automático de 6F3-Proc serán objeto de una comprobación pormenorizada y rigurosa. En el curso de esta comprobación, el registro de definición será concatenado con sus registros de definición continuadores, sí los hubiere. Esta comprobación consiste tanto en simples verificaciones de sintaxis de un campo como en comprobaciones comparativas entre campos, en particular entre la sentencia de formato Fortran y la definición de cada parámetro.

- i) **Comprobaciones generales:** 6F3-Proc efectúa las comprobaciones siguientes:
	- a) el identificador de registro figura correctamente en cada línea
- b) los números de secuencia de línea forman una sucesión de enteros correlati-<br>NOS duo empieza por 1 vos que empieza por 1
- ii) **Comprobaciones de formato Fortran:** el sistema Gr3-Proc efectua las comprobaciones<br>siguientes: siguientes:
	- a) todos los caracteres pertenecen a uno<br>de los tipos siguientes: I F A X , . de los tipos siguientes: i F A X , .<br>() en blance Enúmero comprendide entre () en blanco [número comprendido entre O y 9]
	- b) cada elemento de formato se ajusta a una sintaxis correcta
	- c) el formato figura entre paréntesis
	- d) todos los paréntesis abren y cierran
	- e) no hay intercalación de paréntesis a partir del cuarto par escrito
	- f) todo campo real tiene un máximo de 14 cifras decimales
	- g) una vez expandida, el área de registro no rebasa la extensión del área definida por el usuario (es decir, 1.520 caracteres para un registro de encabecaracteres para un registro de encabezamiento de serie, ó 1.900 caracteres<br>nara un registre de sieles de dates) para un registro de ciclos de datos)
- íii) **Líneas de parámetro:** GF3-Proc efectúa las comprobaciones siguientes:
	- a) el código y el nombre del parámetro nan sido especificados (es decir, no<br>estín en blanco) están en blanco)
	- b) el código de valor ficticio aparece en blanco si el modo de almacenamiento es A
	- c) el código de valor ficticio se ajusta a las especificaciones GF3
	- d) el valor ficticio cabe en el campo especificado para el parámetro
	- e) el modo de almacenamiento es I, F ó A
	- f) el señalizador destinado a los parámetros secundarios no está en blanco cuando aquéllos están presentes
- iv) Coherencia **interna:** GF3-Proc efectúa las comprobaciones siguientes:
- **a) 1a suma de 1os campos de recuento de parámetros de encabe7amiento y de parámetros de ciclos de datos es coherente con el número total de líneas de parámetro**
- **b) el modo de almacenamiento y la anchura de campo de cada parámetro son coherentes con los correspondientes elementos de la sentencia de formato**
- **c) el resumen de formato (columna 9 de la primera linea) es coherente con los modos de almacenamiento de la sentencia de formato**
- **d) todos los ciclos de datos están formateados de la misma manera, es decir, no hay variaciones entre ellos; el**

**sistema permite, sin embargo, un número distinto de espacios en blanco antes o después de cada ciclo de datos** 

**El grado de comprobación aplicado por el procesador automático es tan exhaustivo que, si el registro o registros de definición pasan la prueba, el usuario puede estar seguro, dentro de un amplio margen, de que el registro no contiene errores. (Naturalmente, lo que el sistema no puede hacer es comprobar si el código y el nombre asignados a cada parámetro son correctos). A la hora de preparar los registros de definición, sería aconsejable que, antes de operar efectivamente con ellos, el usuario los constituyese primero en disco para, posteriormente, someterlos a un breve programa de 6F3-Proc que los sometiese a comprobación.**